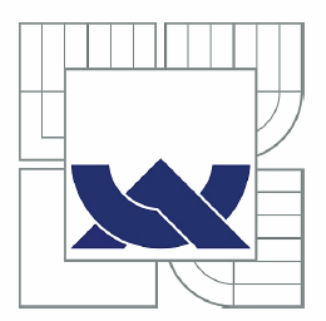

# VYSOKÉ UČENÍ TECHNICKÉ V BRNĚ

BRNO UNIVERSITY OF TECHNOLOGY

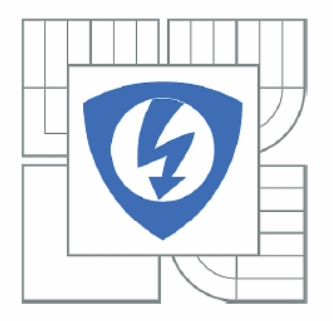

FAKULTA ELEKTROTECHNIKY A KOMUNIKAČNÍCH **TECHNOLOGIÍ** ÚSTAV RADIOELEKTRONIKY

FACULTY OF ELECTRICAL ENGINEERING AND COMMUNICATION DEPARTMENT OF RADIO ELECTRONICS

# MIKROPÁSKOVÁ DOLNÍ PROPUST

**MICROSTRIP LOWPASS FILTER** 

**BAKALÁŘSKÁ PRÁCE BACHELOR'S THESIS** 

**AUTOR PRÁCE AUTHOR** 

PETR KUBÍN

**VEDOUCÍ PRÁCE SUPERVISOR** 

Ing. PETR VÁGNER, Ph.D.

**BRNO 2011** 

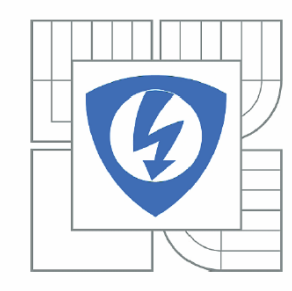

**VYSOKÉ UČENÍ TECHNICKÉ V BRNĚ** 

Fakulta elektrotechniky a komunikačních technologií

Ústav radioelektroniky

# Bakalářská práce

bakalářský studijní obor Elektronika a sdělovací technika

**Student:** Petr Kubín Ročník: 3

ID: 119503 Akademický rok: 2010/2011

NÁZEV TÉMATU:

### Mikropásková dolní propust

#### POKYNY PRO VYPRACOVÁNÍ:

Seznamte se s postupem návrhu filtrů typu dolní propust. Navrhněte dolní propust s ideálními součástkami podle následujícího zadání. Aproximace přenosové funkce filtru bude eliptická, filtr bude osmého řádu s mezní frekvencí 1.4 GHz. Umístěte nuly přenosové funkce tak, aby byla potlačena frekvence 2.4 GHz. Od obvodu s ideálními součástkami přejděte k mikropáskovému provedení. Sestavte model filtru v programu Ansoft Designer s využitím analytických modelů úseků mikropáskového vedení. Analyzujte a optimalizujte navrženou strukturu rovněž ve fullwave simulátoru.

#### DOPORUČENÁ LITERATURA:

[1] HONG, J. S., LANCASTER, M. J. Microstrip Filters for RF/Microwave Applications. John Wiley & Sons, Inc. 2001.

[2] HANUS, S., SVAČINA, J. Vysokofrekvenční a mikrovlnná technika. Skriptum. Brno: FEKT VUT v Brně, 2002.

7.2.2011 Termín zadání:

Termín odevzdání: 27.5.2011

Vedoucí práce: Ing. Petr Vágner, Ph.D.

prof. Dr. Ing. Zbyněk Raida

Předseda oborové rady

#### UPOZORNĚNÍ:

Autor bakalářské práce nesmí při vytváření bakalářské práce porušit autorská práva třetích osob, zejména nesmí zasahovat nedovoleným způsobem do cizích autorských práv osobnostních a musí si být plně vědom následků porušení ustanovení § 11 a následujících autorského zákona č. 121/2000 Sb., včetně možných trestněprávních důsledků vyplývajících z ustanovení části druhé, hlavy VI. díl 4 Trestního zákoníku č.40/2009 Sb.

# **ABSTRAKT**

Tato bakalářská práce pojednává o návrhu eliptického mikropáskového filtru typu dolní propust. V úvodní části je rozebrána teorie k návrhu filtru z diskrétních součástek. Dále je popsáno mikropáskové vedení a návrh mikropáskového provedení filtru. Pro simulaci charakteristik navrženého zapojení filtru byl použit program Ansoft Designer V2, pomocí kterého byla provedena i optimalizace zapojení na určitý mezní kmitočet.

# **KLÍČOVÁ SLOVA**

Dolní propust, kmitočtový filtr, mikropáskový, eliptická aproximace, mikropáskové vedení

## **ABSTRACT**

This thesis is focused on the design of an elliptic microstrip low pass filter. In the introduction, there is discussed theory of the filter design with discrete components. Then, the following part describes the design of the microstrip filter with distributed parameters. To simulate the characteristics of the designed filter structure, the simulator Ansoft Designer V2 was used. This software was also used for final optimization of the microstrip filter.

# **KEYWORDS**

Lowpass filter, frequency filter, microstrip, elliptic approximation, microstrip transmisson line

KUBÍN, P. *Mikropásková dolní propust.* Brno: Vysoké učení technické v Brně, Fakulta elektrotechniky a komunikačních technologií, 2011. 42 s., 10 s. příloh. Vedoucí Bakalářské práce Ing. Petr Vágner, Ph.D.

# **Prohlášení**

Prohlašuji, že svou bakalářskou práci na téma Mikropásková dolní propust jsem vypracoval samostatně pod vedením vedoucího bakalářské práce a s použitím odborné literatury a dalších informačních zdrojů, které jsou všechny citovány v práci a uvedeny v seznamu literatury na konci práce.

Jako autor uvedené bakalářské práce dále prohlašuji, že v souvislosti s vytvořením této práce jsem neporušil autorská práva třetích osob, zejména jsem nezasáhl nedovoleným způsobem do cizích autorských práv osobnostních a jsem si plně vědom následků porušení ustanovení § 11 a následujících autorského zákona č. 121/2000 Sb., včetně možných trestněprávních důsledků vyplývajících z ustanovení § 152 trestního zákona č. 140/1961 Sb.

V Brně dne 27. května 2011 ...........................

podpis autora

# **Poděkování**

Děkuji vedoucímu bakalářské práce Ing. Petru Vágnerovi, Ph.D. za účinnou metodickou, pedagogickou a odbornou pomoc a další cenné rady při zpracování mé bakalářské práce.

V Brně dne 27. května 2011 ...........................

podpis autora

# **OBSAH**

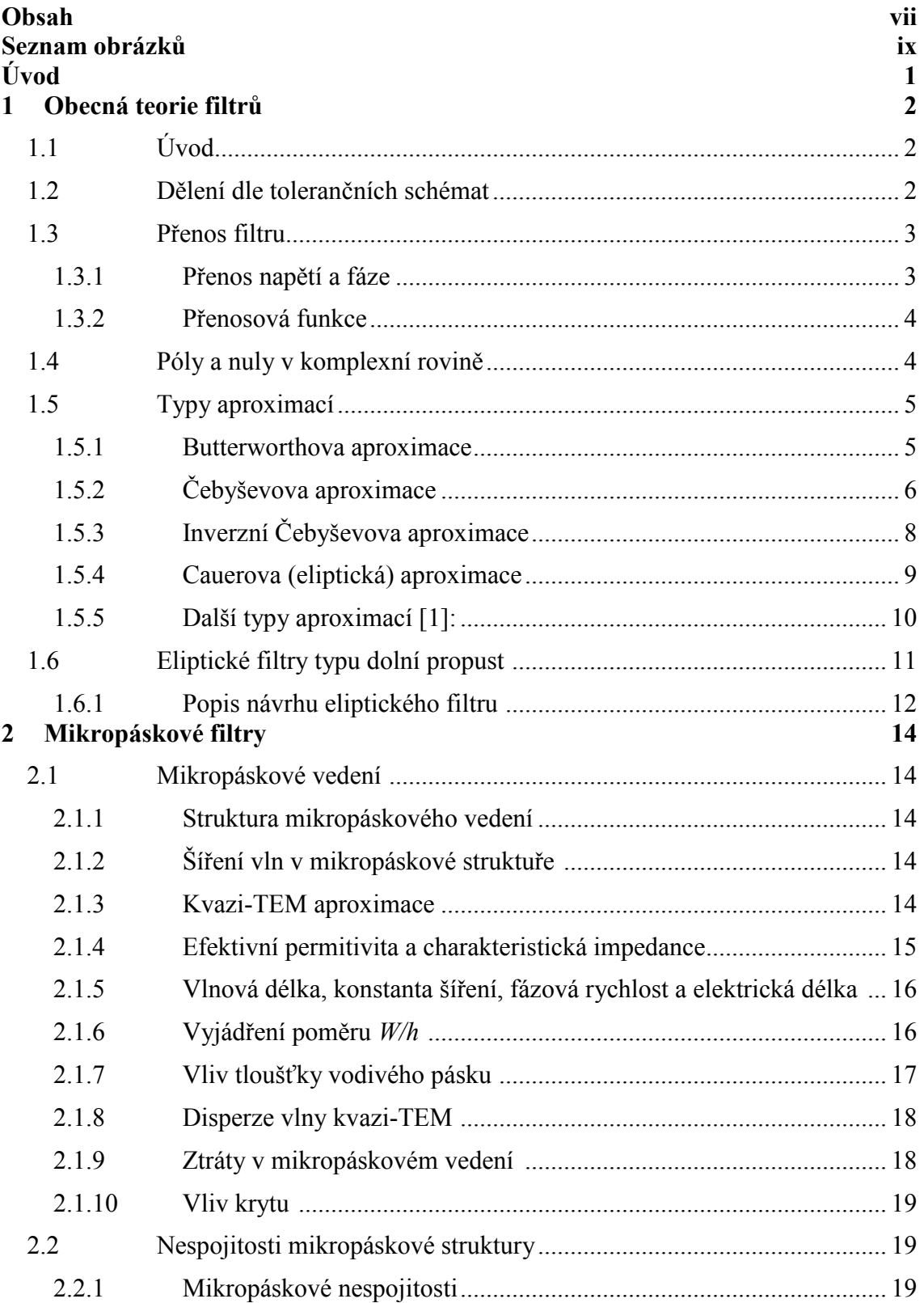

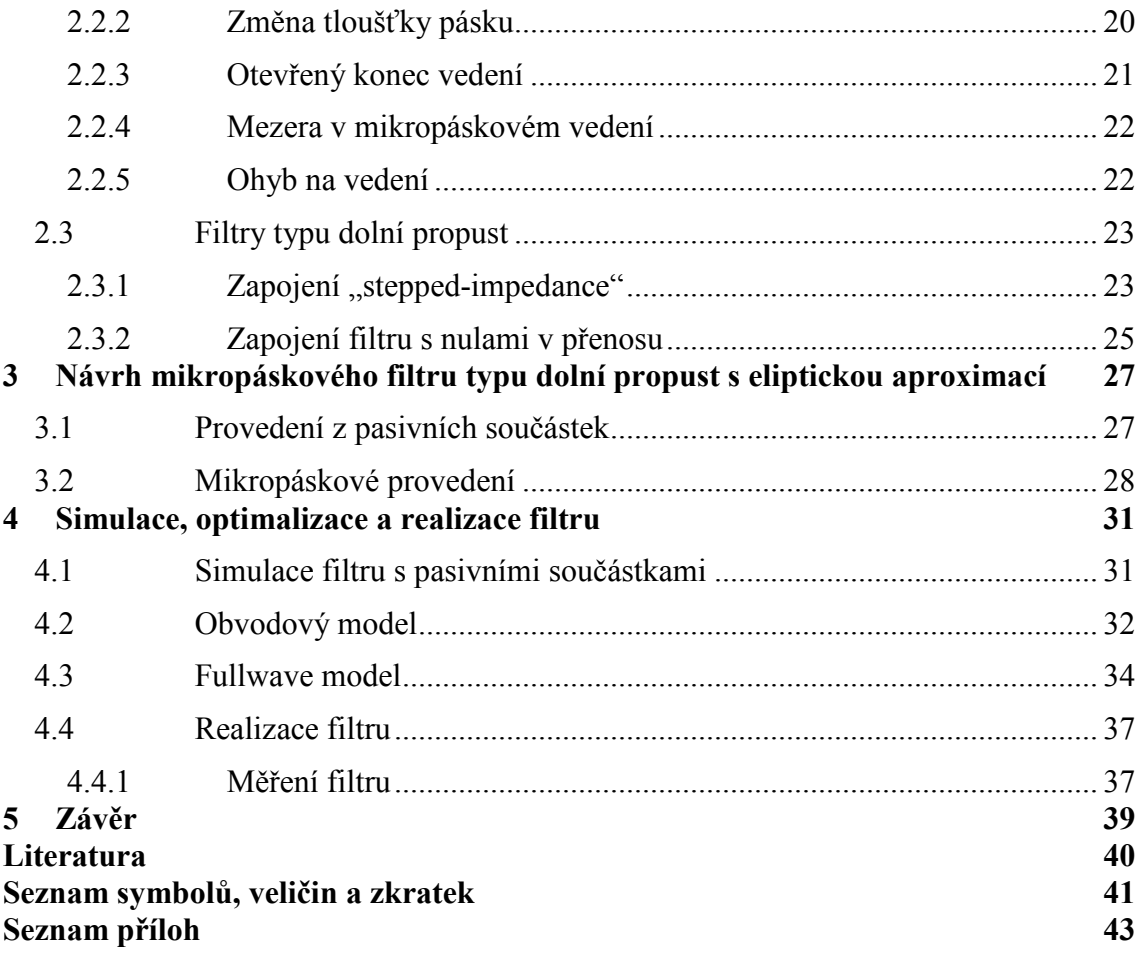

# **SEZNAM OBRÁZKŮ**

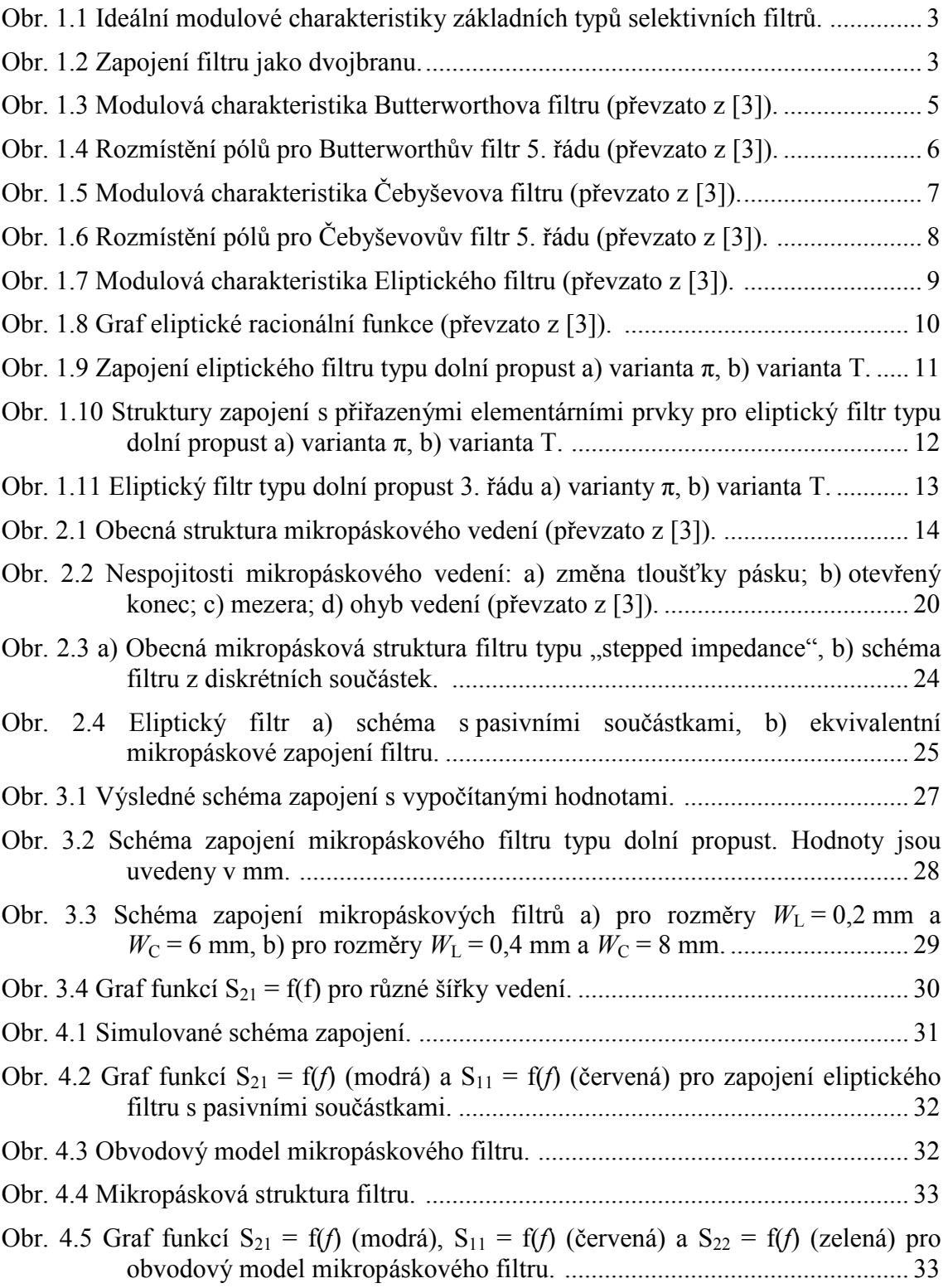

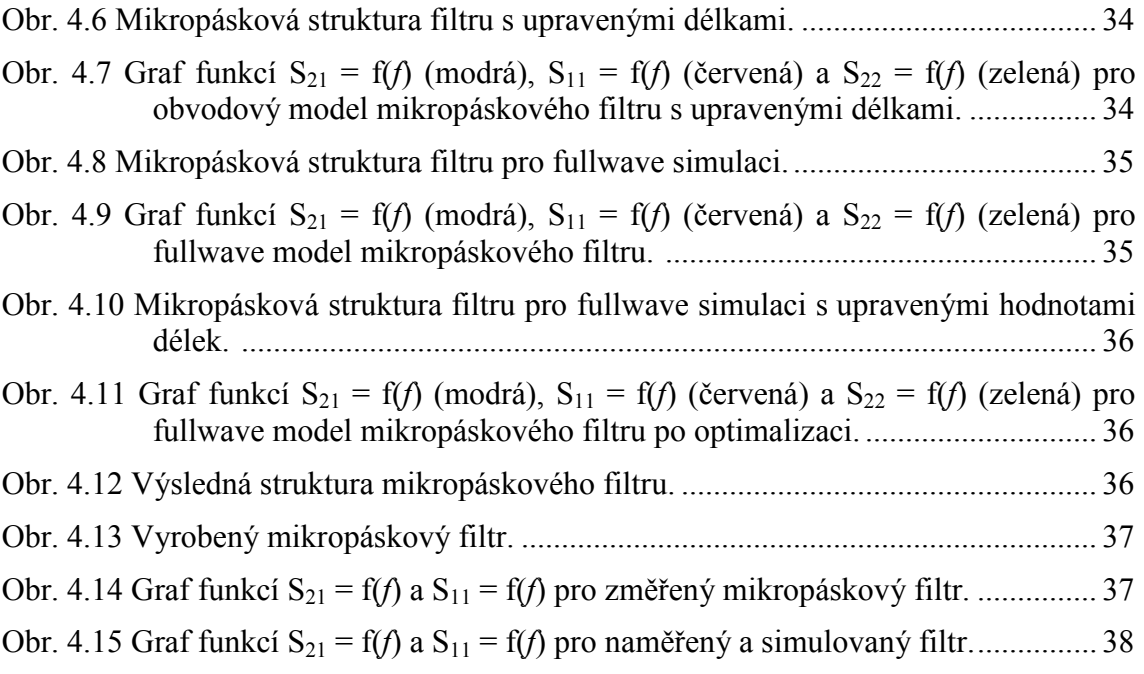

# **ÚVOD**

Kmitočtové filtry jsou v současnosti v praxi hojně používanými elektronickými obvody. Využívají se hlavně pro úpravu signálů, jako je úprava a zpracování frekvenčního spektra signálu. Pomocí filtrů se potlačuje nežádoucí složka signálu, nejčastěji šum a rušivé signály, nebo se pomocí nich vybírá určité kmitočtové pásmo.

Cílem této bakalářské práce je seznámení se s postupem návrhů kmitočtových filtrů typu dolní propust. Na základě těchto informací zrealizovat filtr s ideálními pasivními prvky typu dolní propust osmého řádu s eliptickou aproximací. Od obvodu s pasivními součástkami přejít k mikropáskovému provedení filtru a výslednou mikropáskovou strukturu zrealizovat.

# **1 OBECNÁ TEORIE FILTRŮ**

# **1.1 Úvod**

Kmitočtové filtry jsou lineární elektronické obvody používané v mnoha oblastech elektroniky. Jejich úkol spočívá ve výběru (selekci) kmitočtových složek procházejícího signálu. Kmitočtové pásmo, které je filtrem propuštěno bez útlumu, se nazývá propustné pásmo a pásmo, které filtr utlumí, nazýváme nepropustné pásmo. Hranici mezi nimi určuje mezní kmitočet *f*m. Výsledný výstupní signál bývá obvykle zpožděn oproti signálu vstupnímu. K tomuto zpoždění dochází z důvodů fázových posuvů procházejících harmonických kmitočtových složek. Fázové vlivy filtru na signál v propustném kmitočtovém pásmu se v časové oblasti projevují například jako překmity či zvlnění signálu. Tyto vlastnosti filtrů obvykle vyjadřujeme modulovou a fázovou charakteristikou [1].

## **1.2 Dělení dle tolerančních schémat**

Filtry se dělí podle typu přenosové charakteristiky na [1]:

- dolní propust (DP), propouští složky signálu s kmitočty nižšími než mezní kmitočet *F*m, ideální modulová charakteristika je na obr. 1.1a),
- horní propust (HP), propouští složky signálu s kmitočty vyššími než je mezní kmitočet *F*m, ideální modulová charakteristika je na obr. 1.1b),
- pásmovou zádrž (PZ), nepropouští kmitočty mezi mezním dolním a horním kmitočtem *F*m1 a *F*m2, ideální modulová charakteristika je na obr. 1.1c),
- pásmovou propust (PP), propouští kmitočty mezi mezním dolním a horním kmitočtem *F*m1 a *F*m2, ideální modulová charakteristika je na obr. 1.1d).

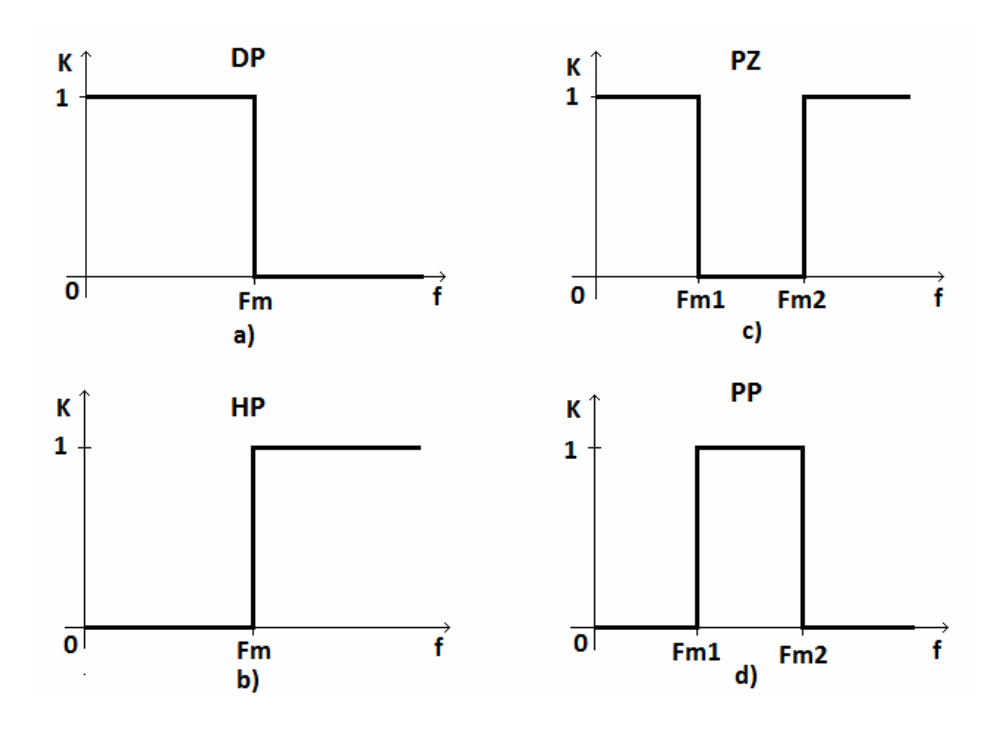

Obr. 1.1 Ideální modulové charakteristiky základních typů selektivních filtrů.

## **1.3 Přenos filtru**

Analogový filtr si můžeme představit jako "černou krabičku", do které vstupuje harmonický signál s amplitudou *U*1, kmitočtem *f*<sup>1</sup> a fází *φ*1. Na výstupu z této krabičky pak získáme také harmonický signál ale s jinou velikostí amplitudy a fáze(*U*2, *φ*2). Toto základní zapojení se vstupem připojeným k harmonickému zdroji napětí a výstupem připojeným k zátěži je uvedeno na obr.1.2.

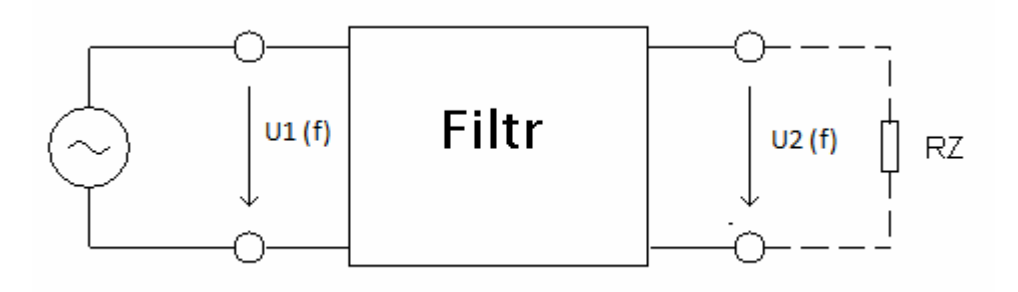

Obr. 1.2 Zapojení filtru jako dvojbranu.

#### **1.3.1 Přenos napětí a fáze**

Pro daný kmitočet lze přenos napětí *K*u vyjádřit komplexním vztahem

$$
K_{\mathbf{u}} = K_{\mathbf{u}} \cdot \mathbf{e}^{\mathbf{j}\varphi} = \frac{U_2 \mathbf{e}^{\mathbf{j}\varphi 2}}{U_1 \mathbf{e}^{\mathbf{j}\varphi 1}}.
$$
 (1.1)

Tento vztah se dá dále rozdělit na reálnou a imaginární část. Častěji se ale používá vyjádření přenosu pomocí modulu a argumentu

$$
K_{\rm u} = \frac{U_2}{U_1}, \ \ \varphi = \varphi_2 - \varphi_1,\tag{1.2}
$$

kde modul *K*u je roven poměru amplitud vstupního a výstupního signálu a argument φ značí fázový posuv, který je roven rozdílu fází výstupního signálu *φ*2 s fází vstupního signálu *φ*1. Modul *K*u je bezrozměrná veličina, a proto k jeho vyjádření často používáme logaritmickou míru, kde platí *Ku* [dB] *=* 20 log (*K*u). Toto vyjádření nám umožňuje grafické znázornění s velkým rozsahem hodnot.

Tímto způsobem lze fázi a modul přenosu vypočítat jen pro konkrétní kmitočet ω, proto je v praxi vhodné přenosové vlastnosti vyjádřit jako funkci kmitočtu. Kde závislost přenosu na kmitočtu je komplexní funkcí kmitočtu  $K_u(i\omega)$ , kde  $\omega = 2\pi f$ , nebo *K*u(*p*), kde za p uvažujeme *p =* j*ω*.

#### **1.3.2 Přenosová funkce**

Přenosová funkce má nejčastěji tvar racionální lomené funkce

$$
K (j\omega) = \frac{a_{m}(j\omega)^{m} + a_{m-1}(j\omega)^{m-1} + ... + a_{1}j\omega + a_{0}}{b_{n}(j\omega)^{n} + b_{n-1}(j\omega)^{n-1} + ... + b_{1}j\omega + b_{0}}.
$$
 (1.3)

Tato rovnice se dá na základě předešlých údajů přepsat do tvoru s *p* 

$$
K(p) = \frac{N(p)}{D(p)} = \frac{a_{m}(p)^{m} + a_{m-1}(p)^{m-1} + \dots + a_{1}p + a_{0}}{b_{n}(p)^{n} + b_{n-1}(p)^{n-1} + \dots + b_{1}p + b_{0}},
$$
\n(1.4)

kde *N*(*p*) a *D*(*p*) jsou reálné mnohočleny komplexní proměnné *p = jω*, *a, b* jsou reálné koeficienty a m určuje řád polynomu čitatele, který musí být menší nebo roven řádu polynomu jmenovatele n  $(m \le n)$ . Tuto komplexní funkci můžeme rozdělit na modulovou a argumentovou část a z takto rozdělené funkce můžeme vynést modulovou *K =* f*(ω)* a fázovou charakteristiku *φ =* f*(ω).*

### **1.4 Póly a nuly v komplexní rovině**

Rovina, která je definována racionální přenosovou funkcí (1.4), se nazývá komplexní rovina nebo p-rovina. Vodorovná osa je osa reálná, svislá osa je osa imaginární. Hodnoty *p*, při níž funkce nabývá nulové hodnoty, jsou nuly funkce a hodnoty *p*, při nichž funkce nabývá nekonečna jsou singularity (obvykle póly) funkce. Proto nuly ve funkci *K*(*p*) jsou kořeny čitatele *N*(*p*) a póly jsou kořeny jmenovatele *D*(*p*).

Tyto póly určují frekvenční vlastnosti filtru, které určuje racionální funkce *K*(*p*) (1.4). Aby byl filtr stabilní, musí být póly v levé polovině komplexní roviny nebo na imaginární ose a zároveň musí být na nebo uvnitř jednotkové kružnice. Při nedodržení této podmínky by mohlo dojít k nežádoucím oscilacím. Nuly přenosu mohou být kdekoliv v celé komplexní rovině.

Zobrazení pólů a nul racionální funkce v komplexní rovině u jednotlivých druhů filtrů jsou rozdílné.

# **1.5 Typy aproximací**

#### **1.5.1 Butterworthova aproximace**

Patří mezi nejpoužívanější aproximace, protože je obvykle přijatelným kompromisem mezi požadovanou linearitou fázové charakteristiky a dosažitelným útlumem modulové kmitočtové charakteristiky při nízkém řádu filtru.

Mocninná přenosová funkce pro Butterworthovy filtry, které mají na mezní frekvenci  $\Omega_c$  útlum K<sub>Ar</sub>=3 dB, je dána vztahem

$$
|K(j\Omega)|^2 = \frac{1}{1 + \Omega^{2n}},
$$
\n(1.5)

kde n značí řád filtru, který odpovídá požadované strmosti charakteristiky v nepropustném pásmu. Tato aproximace má nejvíce lineární charakteristiku v propustném pásmu, která se zhoršuje, když se blíží k meznímu kmitočtu *ω*c. Příklad této charakteristiky je na obr. 1.3.

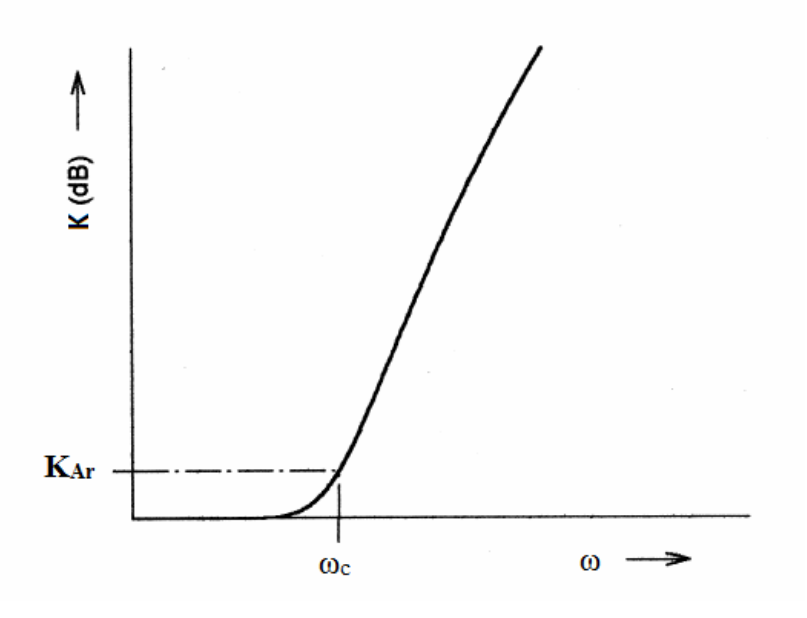

Obr. 1.3 Modulová charakteristika Butterworthova filtru (převzato z [3]).

Racionální lomená funkce [6] vyplývající ze vztahu (1.5) je

$$
K(p) = \frac{1}{\prod_{i=1}^{n} (p - p_i)},
$$
\n(1.6)

kde

$$
p_{\rm i} = je^{\left[\frac{(2\rm i-1)\cdot\pi}{2\rm n}\right]}.\tag{1.7}
$$

Nulové body funkce (1.6) leží v nekonečnu a póly leží rovnoměrně rozloženy na levé půlkružnici jednotkové kružnice v úhlové vzdálenosti *α* = (2i-1)π/2n. Toto rozložení pólů je znázorněno na obr. 1.4.

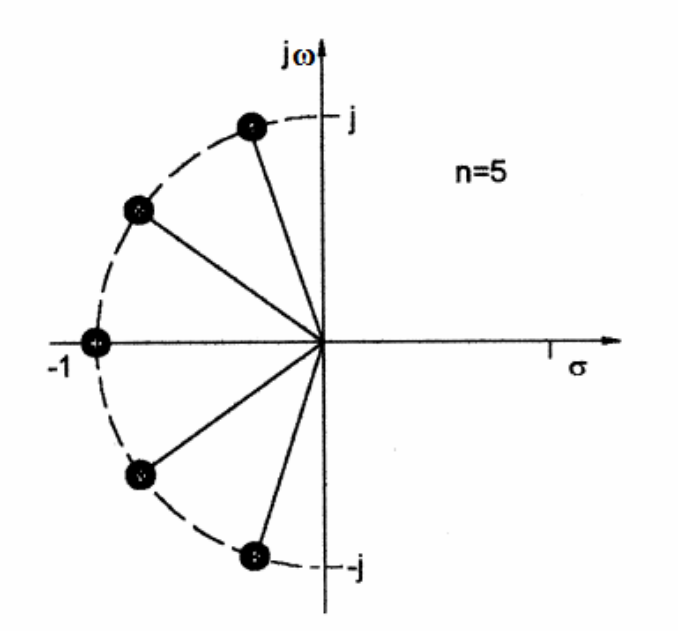

Obr. 1.4 Rozmístění pólů pro Butterworthův filtr 5. řádu (převzato z [3]).

## **1.5.2 Čebyševova aproximace**

Tato izoextremální aproximace se vyznačuje tím, že má zvlnění v propustném pásmu. V nepropustném pásmu pak charakteristika útlumu stoupá obr. 1.5 s výrazně větší strmostí než u filtrů Butterworthových obr. 1.3. Nevýhodou Čebyševovy aproximace je větší nelinearita fázové charakteristiky a odpovídající větší odchylky skupinového zpoždění než u předchozí aproximace.

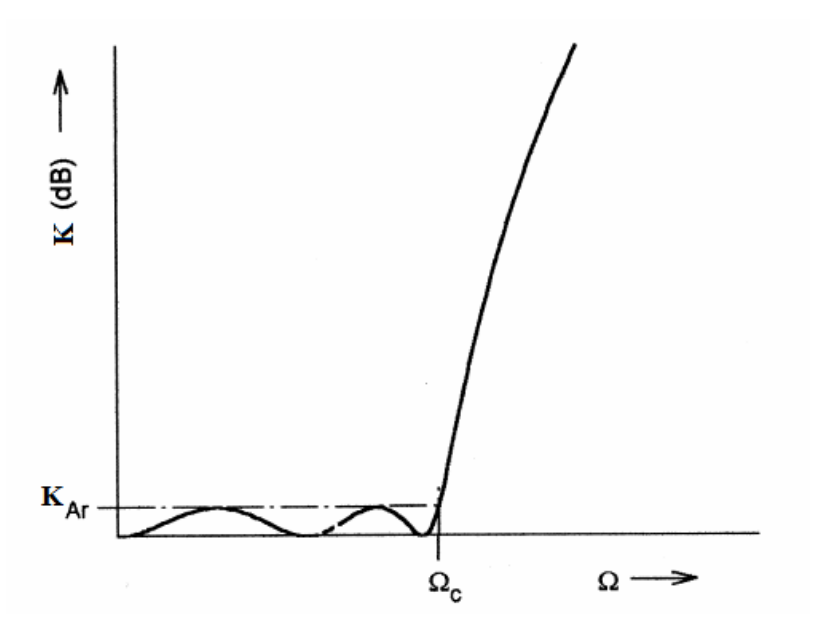

Obr. 1.5 Modulová charakteristika Čebyševova filtru (převzato z [3]).

Mocninná přenosová funkce pro Čebyševovy filtry je dána vztahem

$$
\left|K(j\Omega)\right|^2 = \frac{1}{1 + \varepsilon^2 T_n^2(\Omega)},\tag{1.8}
$$

kde ε je konstanta zvlnění, která se vypočítá ze zvlnění v propustném pásmu Kar v dB podle vztahu

$$
\varepsilon = \sqrt{10^{\frac{\text{K}_{\text{Ar}}}{10}} - 1} \tag{1.9}
$$

*T*n(Ω) je Čebyševova funkce prvního řádu n, která je definována jako

$$
T_n(\Omega) = \begin{cases} \cos(n \cos^{-1} \Omega) & |\Omega| \le 1 \\ \cosh(n \cosh^{-1} \Omega) & |\Omega| \le 1 \end{cases}
$$
 (1.10)

proto filtry, které jsou realizované podle vztahu (1.8) nazýváme filtry Čebeševovými. Rhodes [7] odvodil ze vzorce (1.8) racionální přenosovou funkci pro Čebyševovy filtry, která je

$$
K(p) = \frac{\prod_{i=1}^{n} [p^2 + \sin^2(i\pi\pi/2)]^{1/2}}{\prod_{i=1}^{n} (p + p_i)},
$$
\n(1.11)

$$
p_{i} = j\cos\left[\sin^{-1}j\eta + \frac{(2i-1)\pi}{2n}\right]
$$
  
\n
$$
\eta = \sinh\left(\frac{1}{n}\sinh^{-1}\frac{1}{\epsilon}\right)
$$
\n(1.12),(1.13)

Podobně jako u filtrů Butterworthových mají i filtry Čebyševovy nulové body funkce (1.8) v nekonečnu, ale umístění pólů je různé. Póly u Čebyševových filtrů leží na elipse v levé polovině komplexní roviny. Hlavní osa elipsy je osa imaginární a její velikost je  $(1+\eta^2)$ , vedlejší osa je osa reálná a její velikost je rovna  $\eta$ . Na obr.1.6 je uvedeno rozložení pólu pro řád filtru  $n = 5$ .

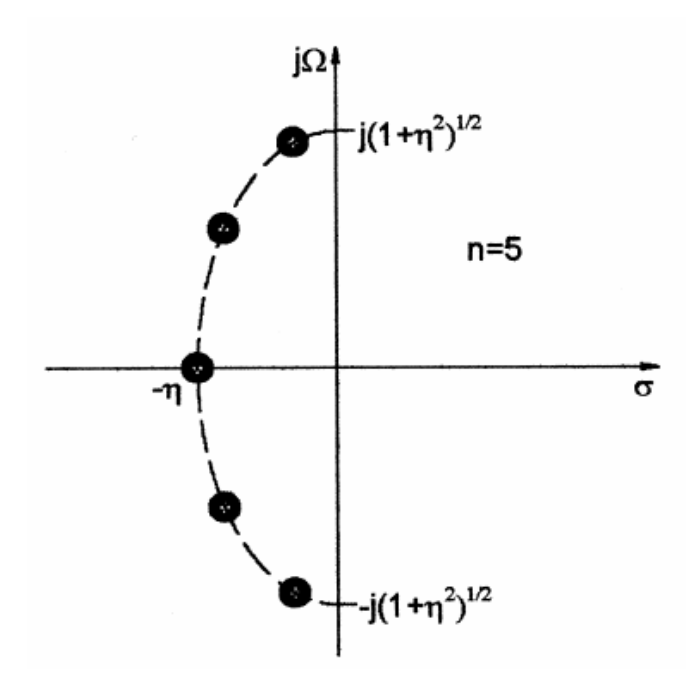

Obr. 1.6 Rozmístění pólů pro Čebyševovův filtr 5. řádu (převzato z [3]).

### **1.5.3 Inverzní Čebyševova aproximace**

Tato aproximace má plochou modulovou charakteristiku v propustném pásmu a zvlněnou v pásmu tlumení s výraznými nulovými body. Inverzní Čebyševova aproximace má stejné potlačení přenosu a strmost jako normální Čebyševova aproximace, ale má lepší fázové vlastnosti. Dá se navrhnout (inverzně) s využitím vztahů pro Čebyševovu aproximaci.

kde

#### **1.5.4 Cauerova (eliptická) aproximace**

Tato aproximace umožňuje dosáhnout nejstrmějších modulových charakteristik v přenosovém pásmu nebo pro dané potlačení přenosu použít nenižší řád filtru. Má nejméně lineární fázovou charakteristiku s odpovídajícím dopadem na tvar závislosti skupinového zpoždění. Je charakteristická zvlněním jak v propustném, tak v nepropustném pásmu. V nepropustném pásmu má charakteristika na určitých kmitočtech výrazná minima, která se nazývají nulami v přenosu (v komplexní rovině nulovými body). Modulová charakteristika je na obr.1.7.

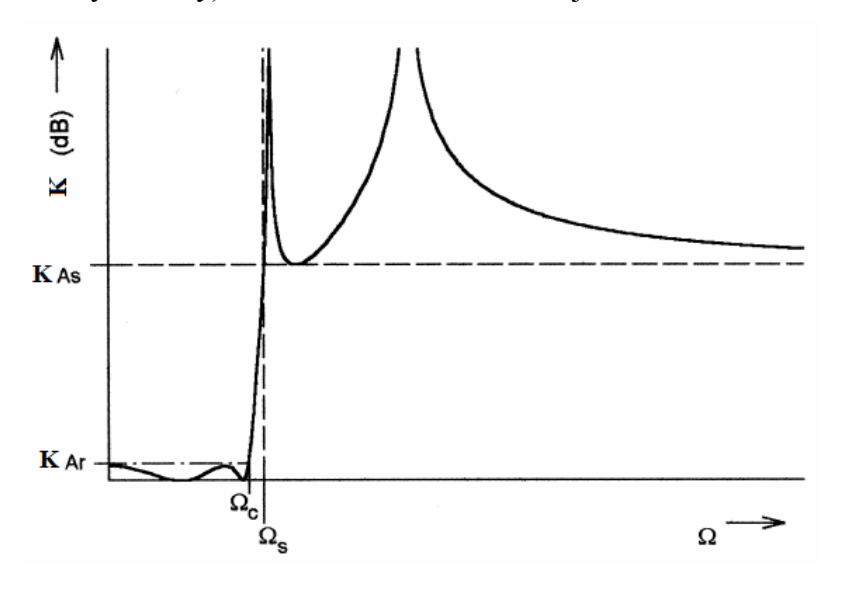

Obr. 1.7 Modulová charakteristika Eliptického filtru (převzato z [3]).

Přenosová funkce pro tento typ aproximace je

$$
\left|K(j\Omega)\right|^2 = \frac{1}{1 + \varepsilon^2 F_n^2(\Omega)},\tag{1.14a}
$$

kde

$$
F_{n}(\Omega) = \begin{cases} \n\prod_{i=1}^{n/2} (\Omega_{i}^{2} - \Omega^{2}) & \text{pro n sudé} \\ \n\prod_{i=1}^{n/2} (\Omega_{S}^{2} / \Omega_{i}^{2} - \Omega^{2}) & \text{pro n sudé} \\ \n\prod_{i=1}^{(n-1)/2} (\Omega_{i}^{2} - \Omega^{2}) & \text{pro n}(\geq 3) \text{ liché} \\ \n\prod_{i=1}^{(n-1)/2} (\Omega_{S}^{2} / \Omega_{i}^{2} - \Omega^{2}) & \text{pro n}(\geq 3) \text{ liché} \n\end{cases}
$$

kde Ω<sub>i</sub>(0< Ω<sub>i</sub><1) Ω<sub>S</sub>>1 přestavují některé kritické kmitočty, M a N jsou konstanty, které

jsou definované v literatuře [8]. *F*<sub>n</sub>(Ω) bude oscilovat mezi hodnotami ±1 pro  $|Ω| ≤ 1$ a  $|F_n(\Omega = \pm 1)| = 1$ .

Na obr.1.8 jsou grafy dvou typických oscilujících křivek pro řád n = 4 a n = 5. Z  $F_n(\Omega)$ (1.14b) vyplývá, že nuly a póly jsou nepřímo úměrné konstantě úměrnosti *Ω*S. Důležitou vlastností je to, že pokud lze najít takové  $\Omega_i$ , že  $F_n(\Omega)$  bude mít rovnoměrné zvlnění v propustném pásmu, bude toto zvlnění i v nepropustném pásmu. Parametr Ω<sub>S</sub> udává, při které frekvenci zvlnění v nepropustném pásmu začíná.

Přenosová funkce uvedená v (1.14) vede k výrazům obsahujícím eliptické funkce. Z tohoto důvodu se tyto filtry nazývají eliptické. Někdy se jim také říká Cauerovy filtry po osobě, která poprvé zavedla tyto funkce.

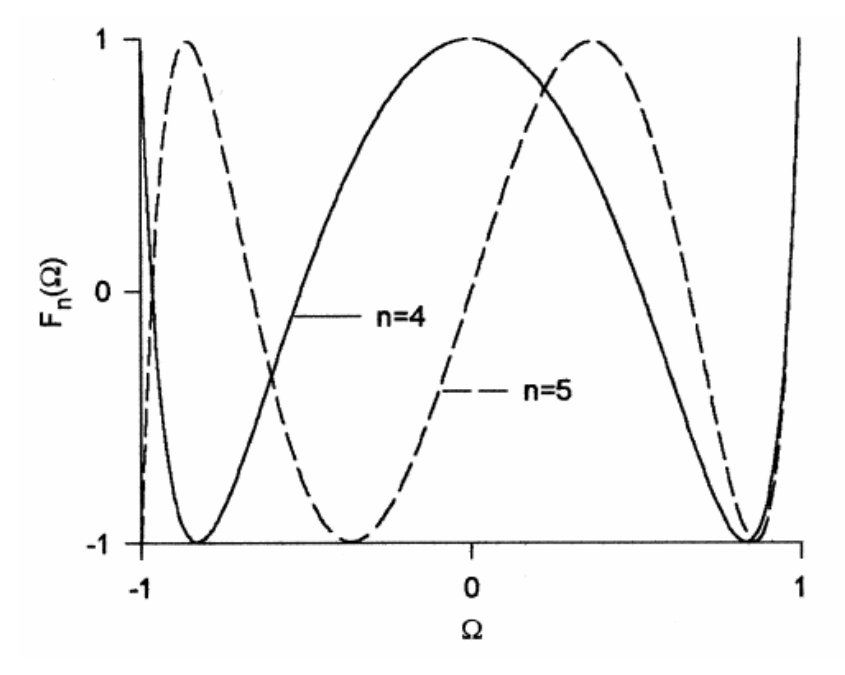

Obr. 1.8 Graf eliptické racionální funkce (převzato z [3]).

### **1.5.5 Další typy aproximací [1]:**

- Besselova aproximace
- Feistelova-Unbehauenova aproximace
- Gaussova aproximace
- Legendrova aproximace

## **1.6 Eliptické filtry typu dolní propust**

Na obr.1.9 jsou dvě běžně používané struktury zapojení pro eliptické filtry typu dolní propust. Zapojení obr. 1.9a) má paralelní rezonanční obvod v podélných větvích (varianta zapojení π), pro dosažení nul v přenosu a zvýšení strmosti v přechodovém pásmu. V zapojení na obr. 1.9b) těchto vlastností dosahuje pomocí sériového rezonančního obvodu v příčných větvích (varianta zapojení T). V tabulkách uvedených v příloze jsou elementární hodnoty prvků pro návrh eliptického filtru. Tyto hodnoty se dají použít pro oba typy zapojení. Další rozsáhlejší tabulky elementárních prvku jsou v lit. [5]. Struktury zapojení s přiřazenými elementárními prvky jsou na obr. 1.10.

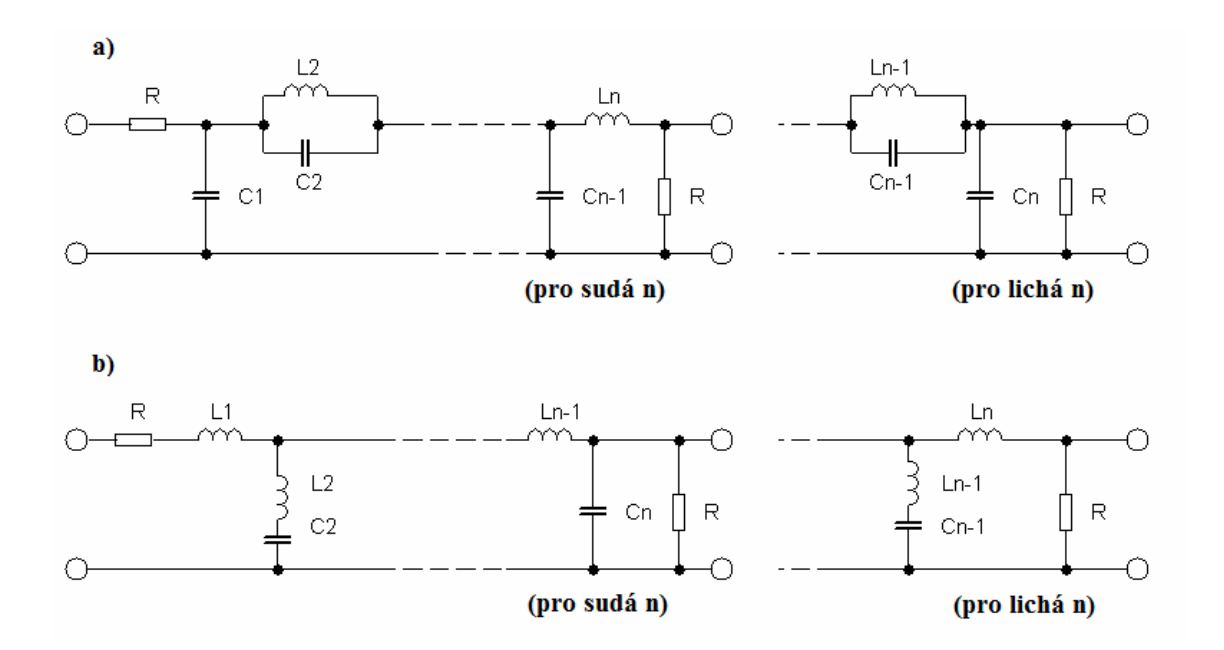

Obr. 1.9 Zapojení eliptického filtru typu dolní propust a) varianta π, b) varianta T.

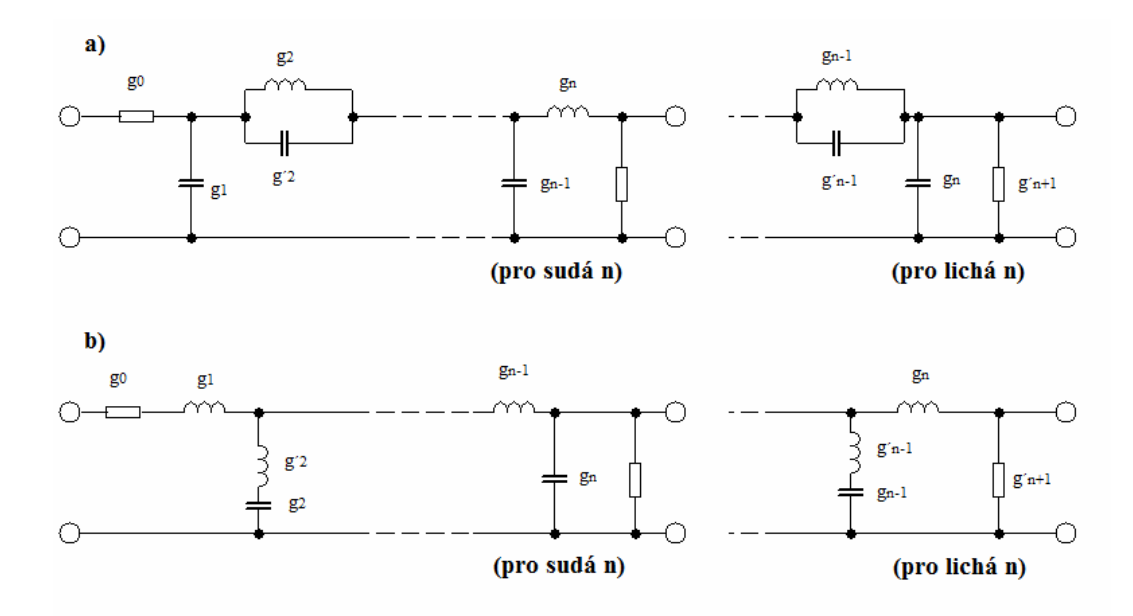

Obr. 1.10 Struktury zapojení s přiřazenými elementárními prvky pro eliptický filtr typu dolní propust a) varianta  $\pi$ , b) varianta T.

## **1.6.1 Popis návrhu eliptického filtru**

Nejprve se vypočítá hodnota normovaného mezního kmitočtu potlačení

$$
\Omega_{\rm S} = \frac{f_{\rm p}}{f_{\rm c}}\,. \tag{1.15}
$$

Potom pro požadovaný řád filtru a nejbližší nižší hodnotu  $\Omega$ <sub>S</sub> se vypíší z tabulky uvedené v příloze hodnoty jednotlivých g<sup>i</sup> a přiřadí se podle obr. 1.10 jednotlivým prvkům zapojení. Pro řád *n* = 3 to bude vypadat takto.

Varianta  $\pi$  obr.1.9a):

$$
- \quad g_{C1} = g_1
$$

-  $g_{L2} = g_2$ 

$$
- \quad g_{C2} = g'_{2}
$$

-  $g_{C3} = g_3$ 

Varianta T obr. 1.9b):

$$
- \quad g_{L1} = g_1
$$

- $g_{C2} = g_2$
- $g_{L2} = g'_{2}$
- $g_{L3} = g_3$

Pomocí vztahů

$$
L_{i} = \frac{1}{2\pi f_{m}} \cdot Z_{0} g_{L_{i}}
$$
  
\n
$$
C_{i} = \frac{1}{2\pi f_{m}} \cdot Z_{0} g_{L_{i}}
$$
\n(1.16)

se vypočtou jednotlivé hodnoty prvků zapojení. Výsledné zapojení je zobrazeno na obr. 1.11.

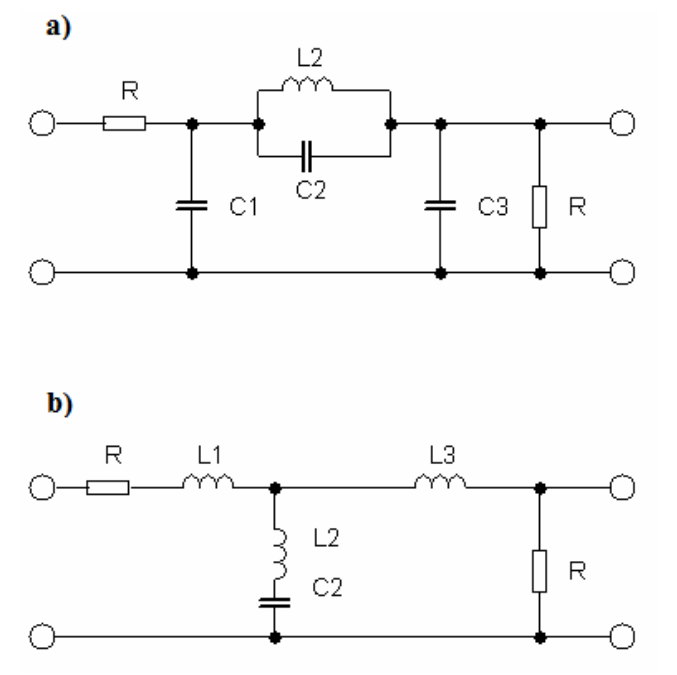

Obr. 1.11 Eliptický filtr typu dolní propust 3. řádu a) varianty π, b) varianta T.

# **2 MIKROPÁSKOVÉ FILTRY**

# **2.1 Mikropáskové vedení**

### **2.1.1 Struktura mikropáskového vedení**

Obecná struktura mikropáskového vedení je zobrazena na obr. 2.1 vodivý pásek o šířce W a tloušťce t je na horní straně dielektrického substrátu s relativní permitivitou  $\epsilon_r$  > 1 a tloušťkou h. Spodní část dielektrického substrátu je pokovena zemnící plochou.

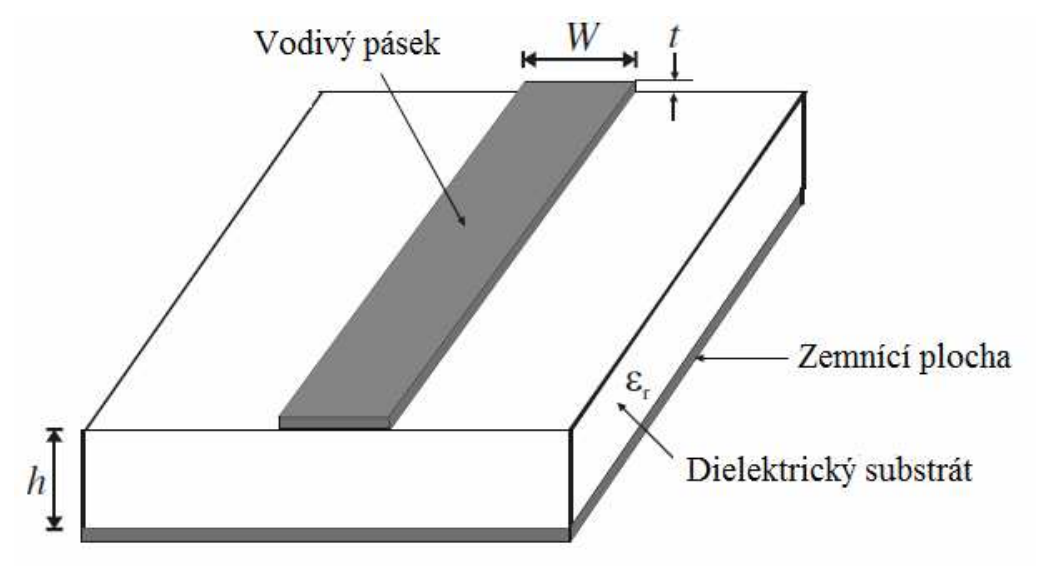

Obr. 2.1 Obecná struktura mikropáskového vedení (převzato z [3]).

## **2.1.2 Šíření vln v mikropáskové struktuře**

Elektro-magnetické pole je rozloženo ve dvou prostředích; vzduchu nad vodivým pásekem a dielektrikem pod tímto páskem. Celá struktura je tedy nehomogenní a fázová rychlost v obou prostředích je jiná. Z tohoto důvodu se v této struktuře nemůže šířit čistá TEM vlna ani vidy TE či TM. Těmto podmínkám vyhovuje pouze superpozice vln TE a TM tzv. hybridní vlny HEM, které nemají podélnou složku elektrického i magnetického pole. Jejich fázová rychlost šíření nezávisí pouze na vlastnostech materiálu (permitivitě a permeabilitě), ale i na rozměrech vedení.

### **2.1.3 Kvazi-TEM aproximace**

Když podélné složky pole dominantního vidu mikropáskového vedení jsou o dost menší než příčné složky, tak můžeme podélné složky zanedbat a dominantní vid HEM se potom chová jako vid TEM. Proto se dá pro mikropáskové vedení použít klasická teorie vedení. Tomuto se říká tzv. kvazi-TEM aproximace, která se dá použít pro většinu pracovních frekvencí. S dostatečně přesnými výsledky jak pro analýzu, tak i syntézu.

#### **2.1.4 Efektivní permitivita a charakteristická impedance**

Při kvazi-TEM aproximaci se nehomogenní prostředí (dielektrikum-vzduch) nahradí homogenním dielektrikem s tzv. efektivní permitivitou. Vlastnosti mikropáskového vedení se pak určují pomocí efektivní permitivity  $\varepsilon_{re}$  a charakteristické impedance  $Z_c$ . Tyto parametry můžeme získat pomocí kvazi-statické analýzy [9]. Mód šíření vlny podél mikropáskového vedení při kvazi-statické analýze je považován za čistý vid TEM. Oba výše uvedené parametry lze definovat pomocí dvou kapacit [9]

$$
\varepsilon_{\rm re} = \frac{C_{\rm d}}{C_{\rm a}}
$$
\n
$$
Z_{\rm c} = \frac{1}{c\sqrt{C_{\rm d} \cdot C_{\rm a}}},
$$
\n(2.1)

kde *C*d je kapacita vztažená k jednotce délky pro dielektrický substrát mikropáskového vedení, *C*a je kapacita vztažená k jednotce délky pro vzduch nad tímto vedením a c je rychlost elektromagnetické vlny ve volném prostoru (c  $\approx 3 \cdot 10^8$  m/s).

Pro vodivý pásek mikropáskového vedení o zanedbatelné tloušťce (*t*→0) lze k výpočtu parametrů  $\varepsilon_{\rm re}$  a  $Z_{\rm c}$  s přesností lepší než jedno procento použít vztahy [10].

Pro  $W/h \leq 1$ :

$$
\varepsilon_{\rm re} = \frac{\varepsilon_{\rm r} + 1}{2} + \frac{\varepsilon_{\rm r} - 1}{2} \left\{ \left( 1 + 12 \frac{h}{W} \right)^{-0.5} + 0.04 \left( 1 - \frac{W}{h} \right)^2 \right\},\tag{2.2a}
$$

$$
Z_{\rm c} = \frac{120\pi}{2\pi\sqrt{\varepsilon_{\rm re}}} \ln\left(\frac{8h}{W} + 0.25\frac{W}{h}\right). \tag{2.2b}
$$

Pro  $W/h \geq 1$ :

$$
\varepsilon_{\rm re} = \frac{\varepsilon_{\rm r} + 1}{2} + \frac{\varepsilon_{\rm r} - 1}{2} \left( 1 + 12 \frac{h}{W} \right)^{-0.5},\tag{2.3a}
$$

$$
Z_{\rm c} = \frac{120\pi}{\sqrt{\varepsilon_{\rm re}}} \left\{ \frac{W}{h} + 1,393 + 0,677 \ln \left( \frac{W}{h} + 1,444 \right) \right\}^{-1}.
$$
 (2.3b)

Přesnější vzorce pro výpočet charakteristické impedance a efektivní permitivity lze najít v [11].

#### **2.1.5 Vlnová délka, konstanta šíření, fázová rychlost a elektrická délka**

Délka vlny při kvazi-TEM aproximaci je dána vztahem

$$
\lambda_{\rm g} = \frac{\lambda_0}{\sqrt{\varepsilon_{\rm re}}},\tag{2.4a}
$$

kde *λ*0 je vlnová délka ve volném prostoru při pracovním kmitočtu *f*. Pro pohodlnější výpočet vlnové délky se často uvádí vztah (2.4b), do kterého se kmitočet dosazuje v gigahertzích (Ghz) a vlnová délka vychází rovnou v milimetrech

$$
\lambda_{g} = \frac{300}{f(\text{GHz})\sqrt{\varepsilon_{re}}} \text{mm} \,. \tag{2.4b}
$$

Z vlnové délky lze stanovit konstantu šíření β a fázovou rychlost *v*<sub>p</sub> pomocí vztahů

$$
\beta = \frac{2\pi}{\lambda_g},\tag{2.5}
$$

$$
v_{\rm p} = \frac{\omega}{\beta} = \frac{\rm c}{\sqrt{\varepsilon_{\rm re}}},\tag{2.6}
$$

kde c je rychlost světla ve volném prostoru.

Elektrická délka *θ* pro danou fyzickou délku *l* mikropáskového vedení je definována jako

$$
\theta = \beta \cdot l \tag{2.7}
$$

Proto je,  $\theta = \pi/2$  pro  $l = \lambda_{\rm g}/4$  a  $\theta = \pi$  pro  $l = \lambda_{\rm g}/2$ . Tyto takzvané čtvrt-vlnné a půl-vlnné mikropáskové vedení jsou důležité pro návrh mikropáskových filtrů.

#### **2.1.6 Vyjádření poměru** *W/h*

Pro přibližné vyjádření poměru *W/h* při známých parametrech ε<sub>re</sub> a Z<sub>c</sub> lze uvést Hammerstadovy vztahy [10]

Pro  $W/h \leq 2$ 

$$
\frac{W}{h} = \frac{8 \exp(A)}{\exp(2A) - 2},\tag{2.8}
$$

kde

$$
A = \frac{Z_{\rm c}}{60} \left\{ \frac{\varepsilon_{\rm r} + 1}{2} \right\}^{0.5} + \frac{\varepsilon_{\rm r} - 1}{\varepsilon_{\rm r} + 1} \left\{ 0.23 + \frac{0.11}{\varepsilon_{\rm r}} \right\}
$$

a pro  $W/h \ge 2$ 

$$
\frac{W}{h} = \frac{2}{\pi} \left\{ (B-1) - \ln(2B-1) + \frac{\varepsilon_{\rm r} - 1}{2\varepsilon_{\rm r}} \left[ \ln(B-1) + 0.39 - \frac{0.61}{\varepsilon_{\rm r}} \right] \right\},\tag{2.9}
$$

kde

$$
B=\frac{60\pi^2}{Z_{\rm c}\sqrt{\varepsilon_{\rm r}}}.
$$

Tyto vztahy mají přesnost lepší než jedno procento.

## **2.1.7 Vliv tloušťky vodivého pásku**

Tloušťka pásku *t* je obvykle velmi malá a tak může být často opomíjena při návrhu mikropáskové struktury. Její vliv na charakteristickou impedanci a efektivní permitivitu se dá vyjádřit podle vztahů [12].

Pro  $W/h \leq 1$ :

$$
Z_{\rm c}(t) = \frac{120\pi}{2\pi\sqrt{\varepsilon_{\rm re}}} \ln\left(\frac{8}{W_{\rm e}(t)/h} + 0.25\frac{W_{\rm e}(t)}{h}\right).
$$
 (2.10a)

Pro  $W/h \geq 1$ :

$$
Z_{\rm c} = \frac{120\pi}{\sqrt{\varepsilon_{\rm re}}} \left\{ \frac{W_{\rm e}(t)}{h} + 1,393 + 0,677 \ln \left( \frac{W_{\rm e}(t)}{h} + 1,444 \right) \right\}^{-1},\tag{2.10b}
$$

$$
\frac{W_e(t)}{h} = \begin{cases} \frac{W}{h} + \frac{1,25}{\pi} \frac{t}{h} \left( 1 + \ln \frac{4\pi W}{t} \right) (W/h \le 0.5\pi) \\ \frac{W}{h} + \frac{1,25}{\pi} \frac{t}{h} \left( 1 + \ln \frac{2h}{t} \right) (W/h \ge 0.5\pi) \end{cases}
$$
(2.11a)

$$
\varepsilon_{\rm re}(t) = \varepsilon_{\rm re} - \frac{\varepsilon_{\rm r} - 1}{4.6} \frac{t/h}{\sqrt{W/h}}.
$$
\n(2.11b)

#### **2.1.8 Disperze vlny kvazi-TEM**

Od vyšších kmitočtů ( v praxi asi od 5 až 7 Ghz) se začíná uplatňovat disperze dominantního vidu HEM, který byl na nižších kmitočtech aproximován vlnou kvazi-TEM. Tato disperze způsobuje, že charakteristická impedance, efektivní permitivita a další parametry začínají být závislé na kmitočtu. Z tohoto důvodu musíme zavést kmitočtově závislou efektivní permitivitu *ε*re(*f*) a charakteristickou impedanci *Z*c(*f*). Pro určení efektivní permitivity se nejčastěji užívá analyticko-semiempirický vztah odvozený Getsingerem [9], který zní

$$
\varepsilon_{\rm re}(f) = \varepsilon_{\rm r} - \frac{\varepsilon_{\rm r} - \varepsilon_{\rm re}}{1 + G \cdot \left(\frac{f}{f_{\rm m}}\right)^2},\tag{2.12}
$$

kde veličina *G* má empirickou hodnotu

$$
G = \frac{\pi^2}{12} \frac{\varepsilon_r - 1}{\varepsilon_{\text{re}}} \sqrt{\frac{Z_{\text{c}}}{60}}
$$
(2.12)

a pro *f*m platí

$$
f_{\rm m} = \frac{Z_{\rm c}}{2\mu_0 h} \,. \tag{2.13}
$$

Z těchto vzorců je patrné že, efektivní permitivita na velmi vysokých kmitočtech *f* → ∞ limituje k hodnotě *ε*<sup>r</sup> a na nízkých kmitočtech se *ε*re(*f*) ≈ *ε*re.

K vyjádření vlivu disperze na charakteristickou impedanci se dá použít vztah z [11]

$$
Z_{\rm c}(f) = Z_{\rm c} \frac{\varepsilon_{\rm re}(f) - 1}{\varepsilon_{\rm re} - 1} \sqrt{\frac{\varepsilon_{\rm re}}{\varepsilon_{\rm re}(f)}},\tag{2.14}
$$

kde *Z*c je hodnota charakteristické impedance dána vztahem (2.2b, 2.3b).

#### **2.1.9 Ztráty v mikropáskovém vedení**

Celkový útlum v mikropáskovém vedení je dán ztrátami ve vodivém pásku a dielektriku a ztrátou z vyzařování. Měrná vlnová míra přenosu *γ* = *α* + j*β* je komplexní veličina, kde reálná složka *α* je měrný útlum mikropáskového vedení v neperech na jednotku délky a imaginární složka *β* je měrný fázový posuv v radiánech na jednotku délky. V praxi se častěji měrný útlum vyjadřuje v decibelech na jednotku délky.

Měrný útlum pro nedokonalý vodivý pásek se dá přibližně určit pomocí vztahu [13]

$$
\alpha_{\rm c} = \frac{8,686R_{\rm s}}{Z_{\rm c}W} \, \text{dB/jednotka} \, \text{délky} \,, \tag{2.15}
$$

kde *Z*c je charakteristická impedance vodivého pásku a šířce *W*. *R*s představuje povrchový odpor který se dá určit pomocí vztahu

$$
R_{\rm s} = \sqrt{\frac{\omega \mu_0}{\sigma}},\tag{2.16}
$$

kde *σ* značí vodivost, μ<sub>0</sub> je permeabilita vakua a *ω* je úhlová frekvence.

Tento vztah je vhodný pouze pro větší šířky vodivého pásku, ale i tak je v praxi často užíván a jeho přesnost je dostatečná.

Útlum pro vyjádření ztrát v dielektriku lze stanovit pomocí vztahu [13]

$$
\alpha_{\rm d} = 8.686 \pi \left( \frac{\varepsilon_{\rm re} - 1}{\varepsilon_{\rm r} - 1} \right) \frac{\varepsilon_{\rm r}}{\varepsilon_{\rm re}} \frac{\tan \delta}{\lambda_{\rm g}} d\rm{B/jednotka} \, d\acute{e}l\rm{ky} \,, \tag{2.17}
$$

kde tan *δ* je ztrátový činitel dielektrika.

Celkový měrný útlum *α* je pak přibližně roven součtu těchto dvou dílčích útlumů *α*c a *α*d. Užívané dielektrické substráty jsou velice jakostní, a proto mají velmi malý tan *δ* řádově 10-4. Z toho důvodu ztráty v dielektriku tvoří pouze asi 20% z celkových ztrát v mikropáskovém vedení.

#### **2.1.10 Vliv krytu**

V praxi je obvykle požadováno, zejména u filtrů, zastínění mikropáskového obvodu metalickým krytem (nejčastěji pocínovaný plech). Kryt má vliv na efektivní permitivitu i na charakteristickou impedanci mikropáskového vedení. V literatuře [9] jsou uvedeny vztahy pro popsání vlivu boční a horní stěny krytu na stíněné mikrápáskové vedení. Pro snížení vlivu krytu na vedení je v praxi zavedeno pravidlo, že výška musí být nejméně osm-krát větší než je tloušťka substrátu *h*. A vzdálenost zdi krytu od vedení musí být nejméně 5·*h*. Pro přesnější návrh stínícího krytu mohou být použity full-wave simulátory.

### **2.2 Nespojitosti mikropáskové struktury**

 V této podkapitole jsou rozebrány často se vyskytující nespojitosti při návrhu mikropáskových filtrů.

#### **2.2.1 Mikropáskové nespojitosti**

Tyto nespojitosti se běžně vyskytují při návrhu mikropáskových filtrů. Jedná se hlavně o změnu tloušťky vodivého pásku, vedení s otevřeným koncem, ohyb na vedení, mezeru mezi vedeními a o uzly na vedení. Na obr. 2.2 jsou znázorněny některý typické nespojitosti a jejich ekvivalentní obvody. Při návrhu filtru se dají účinky s malou nepřestností modelovat a simulovat pomocí některých full-wave simulátorů, jako je například Ansoft Designer.

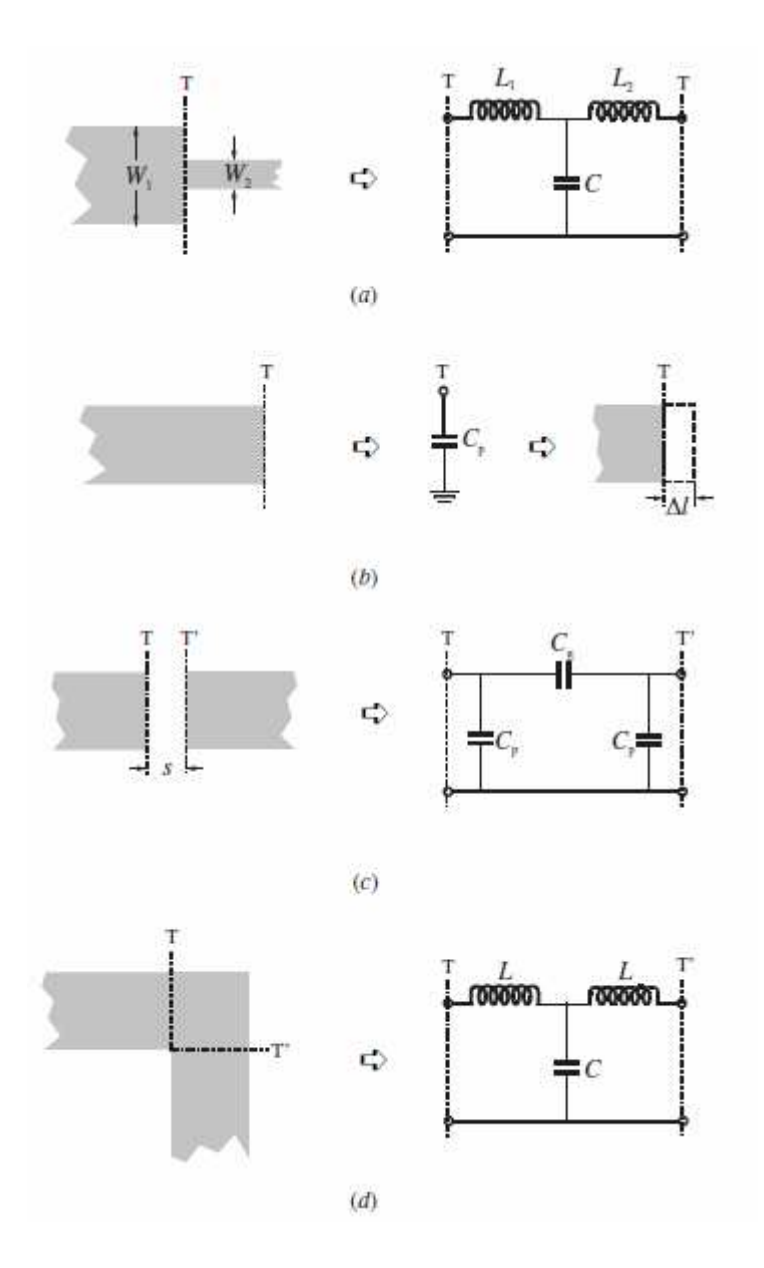

Obr. 2.2 Nespojitosti mikropáskového vedení: a) změna tloušťky pásku; b) otevřený konec; c) mezera; d) ohyb vedení (převzato z [3]).

### **2.2.2 Změna tloušťky pásku**

Změna tlouštky mikropásku s ekvivalentním obvodem je znázorněna na obr. 2.2a). Hodnoty ekvivalentních součástek se dají vypočítat mocí vztahů [9]

$$
C = 0.00137h \frac{\sqrt{\varepsilon_{\text{rel}}}}{Z_{\text{cl}}} \left(1 - \frac{W_2}{W_1}\right) \left(\frac{\varepsilon_{\text{rel}} + 0.3}{\varepsilon_{\text{rel}} - 0.258}\right) \left(\frac{W_1/h + 0.264}{W_1/h + 0.8}\right) (pF)
$$
(2.18)

a

$$
L_1 = \frac{L_{w1}}{L_{w1} + L_{w2}} L, \ L_2 = \frac{L_{w2}}{L_{w1} + L_{w2}} L, \tag{2.19, 2.20}
$$

kde

$$
L_{\text{wi}} = Z_{\text{ci}} \sqrt{\varepsilon_{\text{rei}}} / \mathbf{c}
$$
  

$$
L = 0.000987 h \left( 1 - \frac{Z_{\text{c1}}}{Z_{\text{c2}}} \sqrt{\frac{\varepsilon_{\text{rel}}}{\varepsilon_{\text{re2}}}} \right)^2 (\text{nH})
$$

*L*wi pro i = 1,2 jsou indučknosti na jednotku délky daných pásků s šířkou *W*1 a *W*2. *Z*ci a *ε*rei jsou charakteristická impedance a efektivní permitivita daného pásku o šířce *W*<sup>i</sup> , c je rychlost světla ve volném prostoru a *h* vyjadřuje šířku substrátu v mikrometrech.

#### **2.2.3 Otevřený konec vedení**

Na otevřeném konci mikropáskového vedení o šířce *W* z rozptylových důvodů elektrické pole náhle nekončí a pokračuje mírně dále. Otevřený konec tak můžeme modelovat pomocí zkratovací kapacity *C*p, nebo jako malé prodloužení vodivého pásku jak je znázorněno na obr. 2.2b). Pro návrh filtrů je obvykle vhodnější použít schéma s ekvivalentní délkou. Souvislost mezi těmito dvěmi parametry se dá vyjádřit pomocí vtahu [14]

$$
\Delta l = \frac{\mathbf{c} Z_{\rm c} C_{\rm p}}{\sqrt{\varepsilon_{\rm re}}},\tag{2.21}
$$

kde c je rychlost světla ve volném prostoru. Poměr ∆*l*/*h* je dán vztahem [15]

$$
\frac{\Delta l}{h} = \frac{\xi_1 \xi_3 \xi_5}{\xi_4},\tag{2.22}
$$

.

kde

$$
\xi_{1} = 0,434907 \frac{\varepsilon_{re}^{0,81} + 0,26(W/h)^{0,8544} + 0,236}{\varepsilon_{re}^{0,81} - 0,189(W/h)^{0,8544} + 0,87}
$$
\n
$$
\xi_{2} = 1 + \frac{(W/h)^{0,371}}{2,35\varepsilon_{r} + 1}
$$
\n
$$
\xi_{3} = 1 + \frac{0,5274 \tan^{-1}[0,084(W/h)^{1,9413/\xi_{2}}]}{\varepsilon_{re}^{0,9236}}
$$
\n
$$
\xi_{4} = 1 + 0,037 \tan^{-1}[0,067(W/h)^{1,9413}]\cdot \{6 - 5 \exp[0,036(1 - \varepsilon_{r})]\}
$$
\n
$$
\xi_{5} = 1 - 0,218 \exp(-7.5W/h)
$$

Přesnost tohoto vztahu je lepší než 0,2% při rozmezí  $0.01 \leq W/h \leq 100$  a  $\varepsilon_r \leq 128$ .

#### **2.2.4 Mezera v mikropáskovém vedení**

Mezeru v mikropásku lze nahradit pomocí náhradního obvodu jak je znázorněno na obr. 2.2c). Kapacity *C*p a *C*g z náhradního obvodu lze vyjádřit pomocí vztahů [9]

$$
C_{\rm p} = 0.5C_{\rm e}
$$
  
\n
$$
C_{\rm g} = 0.5C_{\rm o} - 0.25C_{\rm e}
$$
<sup>7</sup> (2.23)

kde

$$
\frac{C_{\rm o}}{W}(\rm pF/m) = \left(\frac{\varepsilon_{\rm r}}{9.6}\right)^{0.8} \left(\frac{s}{W}\right)^{m_{\rm o}} \exp(k_{\rm o})
$$
\n
$$
\frac{C_{\rm e}}{W}(\rm pF/m) = 12 \left(\frac{\varepsilon_{\rm r}}{9.6}\right)^{0.9} \left(\frac{s}{W}\right)^{m_{\rm e}} \exp(k_{\rm e})
$$

kde

$$
m_o = \frac{W}{h} [0.619 \log(W/h) - 0.3853]
$$
pro 0, 1 \le s/W \le 1  

$$
k_o = 4.26 - 1.453 \log(W/h)
$$

$$
m_e = 0,8675
$$
  
 $k_e = 2,043 \left(\frac{W}{h}\right)^{0,12} \text{ pro } 0,1 \le s/W \le 0,3$ 

$$
m_{\rm e} = \frac{1,565}{(W/h)^{0,16}} - 1
$$
  
 
$$
k_{\rm e} = 1,07 - \frac{0,03}{W/h}
$$
 pro  $0,3 \leq \text{s/W} \leq 1$ .

Přesnost těchto výrazů je lepší než 7% pro rozmezí hodnot  $0.5 \leq W/h \leq 2$  a  $2,5 \leq \varepsilon_{\rm r} \leq 15$ .

#### **2.2.5 Ohyb na vedení**

Pravoúhlý ohyb na mikropáskovém vedení lze modelovat pomocí sériového zapojení dvou cívek a jedné paralelní kapacity jak je znázorněno na obr. 2.2d). Tyto prvky se dají vypočítat pomocí vztahů [9]

$$
\frac{C}{W}(\text{pF/m}) = \begin{cases} \frac{(14\epsilon_r + 12.5)W/h - (1.83\epsilon_r - 2.25)}{\sqrt{W/h}} + \frac{0.02\epsilon_r}{W/h} \text{ pro } W/h < 1\\ (9.5\epsilon_r + 1.25)W/h + 5.2\epsilon_r + 7 & \text{ pro } W/h < 1 \end{cases}
$$
.(2.24a)

$$
\frac{L}{h} (nH/m) = 100 \left\{ 4 \sqrt{\frac{W}{h}} - 4.21 \right\}.
$$
\n(2.24b)

Vztah pro výpočet kapacity je přesnější než 5% v rozsahu  $2.5 \le \varepsilon_{\rm r} \le 15$  a  $0.1 \le W/h \le 5$ . Vztah pro výpočet cívek je přesnější než 3% v rozsahu 0,5 ≤ *W/h* ≤ 2.

### **2.3 Filtry typu dolní propust**

Návrh mikropáskového filtru typu dolní propust obecně vyžaduje dva hlavní kroky. Nejprve je třeba navrhnout filtr typu dolní propust s pasivními součástkami. Při tomto návrhu si zvolíme typ aproximace, zvlnění v propustném směru, řád filtru a další parametry. Tak aby bylo dosaženo požadovaných vlastností filtru. Impedance zdroje Z<sub>c</sub> bývá u mikropáskových filtrů nejčastěji 50 ohmů. V druhém kroku návrhu je nutné najít vhodné mikropáskové zapojení, které nám bude realizovat zapojení z prvního kroku. V této podkapitole bude rozebráno několik variant pro realizaci mikropáskového fitru typu dolní propust.

#### **2.3.1 Zapojení "stepped-impedance"**

No obr. 2.3a) je zobrazena obecná mikropásková struktura pro zapojení "steppedimpedance". Jedná se o sériové kaskádní zapojení, ve kterém se střídají úseky vedení vysoké a nízké impedance, které jsou mnohem kratší než vlnová délka *λ*g. Vysoko impedanční úseky nahrazují cívky a nízko impedanční úseky kondenzátory v zapojení s diskrétními součástkami na obr. 2.3b).

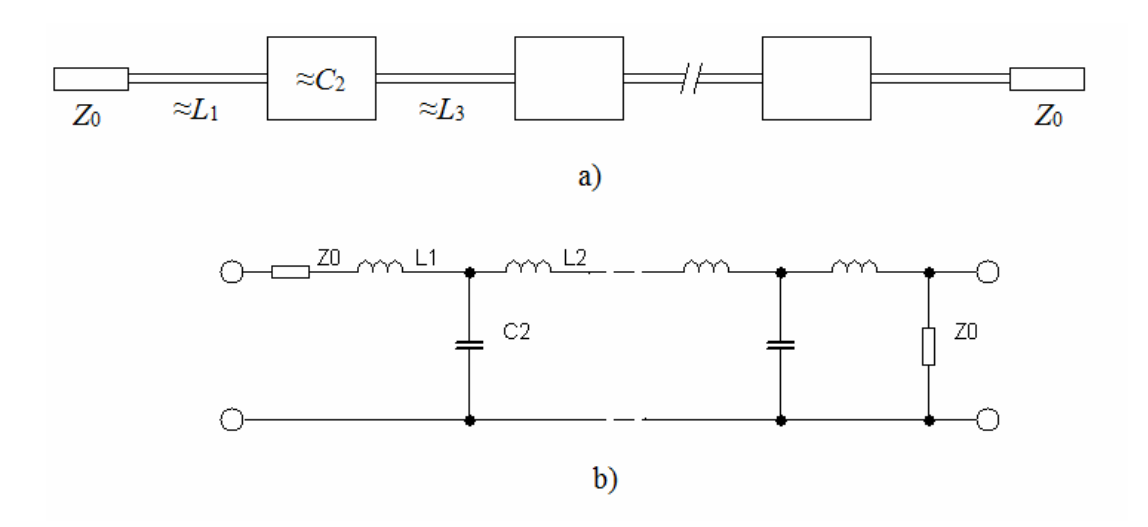

Obr. 2.3 a) Obecná mikropásková struktura filtru typu "stepped impedance", b) schéma filtru z diskrétních součástek.

Pro charakteristické úseky mikropáskového vedení platí *Z*0C < *Z*0 < *Z*0L, kde *Z*0C a *Z*0L představují charakteristické impedance nízko a vysoko impedančních úseků vedení a  $Z_0$ je impedance zdroje, která u většiny filtrů je 50 ohmů.

Při snižování impedance Z<sub>0C</sub> je diskrétní kondenzátor lépe aproximován, ale zároveň dochází k nárůstu šířky *W<sub>C</sub>*. Omezujícím faktorem při zmenšování impedance je tedy nárůst šířky, která nesmí dosáhnout rezonanční délky.

Při zvyšování impedance *Z*0L je diskrétní cívka lépe aproximována, ale zároveň dochází ke zmenšování šířky *W*L. Omezující faktor pro zvětšování impedance je možná vyrobitelnost vodivého pásku .

#### **Postup návrhu filtru**

Nejprve je zapotřebí navrhnout filtr typu dolní propust příslušného řádu a aproximace z pasivních součástek, který bude principiálně odpovídat zapojení z obr. 2.3. Dále se musí zvolit hodnoty charakteristických impedancí Z<sub>0C</sub> a Z<sub>0L</sub> vzhledem k podmínkám, které byly stanoveny v předchozí části. Ze zvolených impedancí podle vztahů (2.8 a 2.9) se vypočítají šířky vodivých pásků  $W<sub>C</sub>$  a  $W<sub>L</sub>$ . Samotné délky vedení se určí pomocí vztahů

$$
l_{\rm L} = \frac{\lambda_{\rm gl}}{2\pi} \sin^{-1} \left( \frac{\omega_{\rm c} L}{Z_{\rm 0L}} \right),\tag{2.25}
$$

$$
l_{\rm c} = \frac{\lambda_{\rm gC}}{2\pi} \sin^{-1}(\omega_{\rm c} C Z_{\rm 0C}),\tag{2.26}
$$

kde *λ*gL a *λ*gC jsou vlnové délky vypočítané podle vztahu (2.3), L a C jsou hodnoty indukčnosti a kapacity pasivních součástek a Z<sub>0C</sub> a Z<sub>0L</sub> jsou charakteristické impedance

vodivých pásků.

Pro zpřesnění výpočtu délek úseků je možné tyto úseky dosadit do vztahů, které popisují impedanci daných úseků i s parazitními jevy

$$
\omega L = Z_{\text{OL}} \sin \left( \frac{2\pi l_{\text{L}}}{\lambda_{\text{L}}} \right) + Z_{\text{0C}} \tan \left( \frac{\pi l_{\text{C}}}{\lambda_{\text{C}}} \right),\tag{2.27a}
$$

$$
\omega C = \frac{1}{Z_{\text{oc}}} \sin \left( \frac{2\pi l_{\text{c}}}{\lambda_{\text{c}}} \right) + \frac{2}{Z_{\text{0L}}} \tan \left( \frac{\pi l_{\text{L}}}{\lambda_{\text{L}}} \right). \tag{2.27b}
$$

#### **2.3.2 Zapojení filtru s nulami v přenosu**

Předchozí typ mikropáskové dolní propusti měl nekonečný útlum na frekvenci *f* = ∞. Pro získání strmější přenosové charakteristiky po mezním kmitočtu  $f_c$ . Je zapotřebí použít takovou strukturu, která bude mít nekonečný útlum na konečných kmitočtech. Takový filtr se dá navrhnout například pomocí eliptické aproximace, což je podrobněji rozebráno v první kapitole. Na obr. 2.4a) je zobrazeno schéma eliptického filtru navrženého z pasivních součástek. Jeho mikropáskové provedení je pak na obr.2.4b, nuly v přenosu jsou zde realizované pomocí mikropáskových rezonátorů s otevřeným koncem.

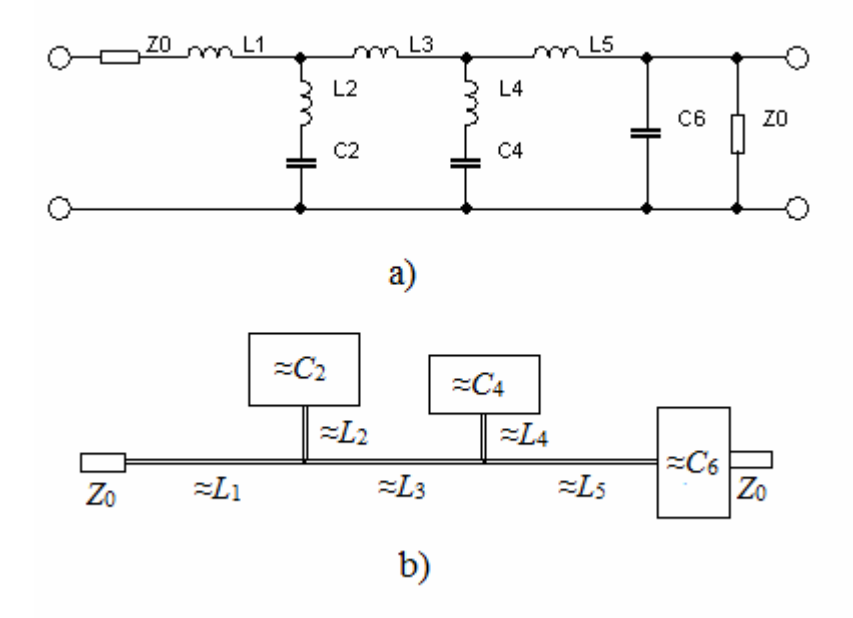

Obr. 2.4 Eliptický filtr a) schéma s pasivními součástkami, b) ekvivalentní mikropáskové zapojení filtru.

#### **Postup návrhu filtru**

Postup bude podobný jako u návrhu filtru se strukturou "stepped-impedance". Nejprve se navrhne filtr s eliptickou aproximací příslušného řádu z pasivních součástek. Potom se zvolí šířky vodivých pásků  $W_C$  a  $W_L$ , z kterých se vypočtou pomocí vztahů (2.2 a 2.3) hodnoty charakteristických impedancí Z<sub>0C</sub> a Z<sub>0L</sub>. Délky jednotlivých úseků vedení se vypočítají podle vztahů (2.25 a 2.26).

Pro zlepšení přesnosti výsledků se poslední dva prvky vedení *L*5 a *C*6 dosadí do soustavy rovnic (2.27). A od otevřených konců vedení se odečte ekvivalentní délka ∆*l*, která se vypočítá pomocí vztahu (2.22).

# **3 NÁVRH MIKROPÁSKOVÉHO FILTRU TYPU DOLNÍ PROPUST S ELIPTICKOU APROXIMACÍ**

Pro návrh filtru byly zadány tyto parametry. Řád filtru *n* = 8 s eliptickou aproximací. Mezní frekvence filtru  $f_c = 1.4$  GHz pro pokles přenosu o 3 dB a první nula přenosu měla být na frekvenci  $f_p = 2.4$  GHz.

Dále bylo zvoleno maximální zvlnění v propustném pásmu L<sub>Ar</sub> = 0,1 dB a charakteristická impedance  $Z_0 = 50 \Omega$ , což je typické pro většinu mikropáskových filtrů. Materiál FR4 s relativní permitivitou *ε*<sup>r</sup> = 4,4 a výškou *h* = 0,762 mm.

## **3.1 Provedení z pasivních součástek**

Ze zadaných parametrů se podle vztahu (1.15) vypočítal normovaný mezní kmitočet potlačení  $\Omega_s = 1.714$ . Pomocí tohoto kmitočtu byly vybrány z tabulky uvedené v příloze koeficienty  $g_i$ . Výběr se provádí vždy pro první nižší  $\Omega_S$ , který je uveden v příslušné tabulce.

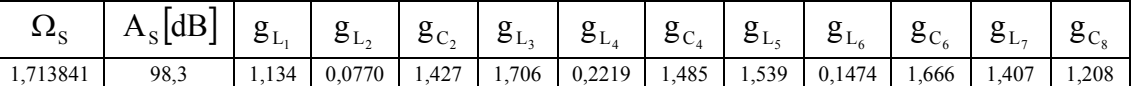

Pomocí vztahů (1.16) se vypočítají hodnoty kapacit a indukčností, výsledné hodnoty jsou:

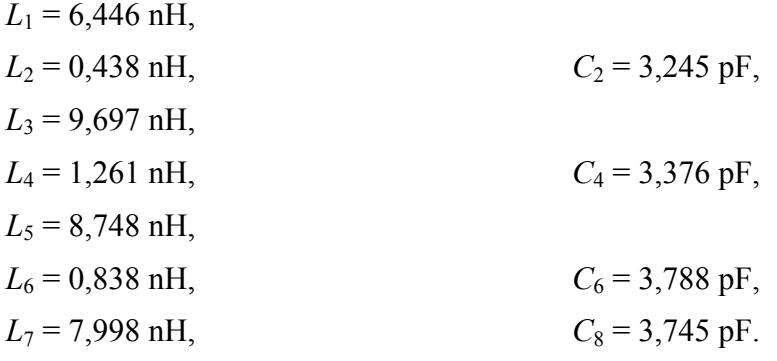

Výsledné schéma zapojení navrženého filtru je na obr. 3.1.

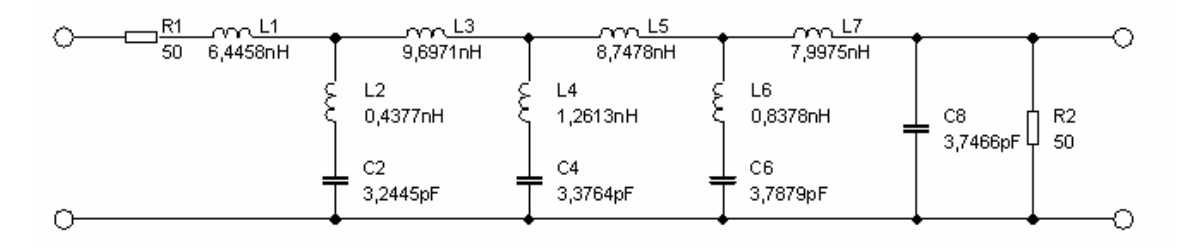

Obr. 3.1 Výsledné schéma zapojení s vypočítanými hodnotami.

### **3.2 Mikropáskové provedení**

Při návrhu mikropáskového provedení byly zvoleny šířky vedení  $W_L = 0.2$  mm a  $W<sub>C</sub> = 8$  mm. Tyto úseky reprezentují cívky a kapacity z obr. 3.1 jejich charakteristická impedance vypočítaná pomocí vztahů (2.2 a 2.3) vyšla  $Z_L$  = 119 Ω a  $Z_C$  = 14,18 Ω. Dále se z charakteristické impedance *Z*0 pomocí vztahu (2.8) vypočítá šířka vedení  $W_0 = 1,457$  mm.

Délky jednotlivých úseků vypočítané podle vztahů (2.25 a 2.26) jsou:

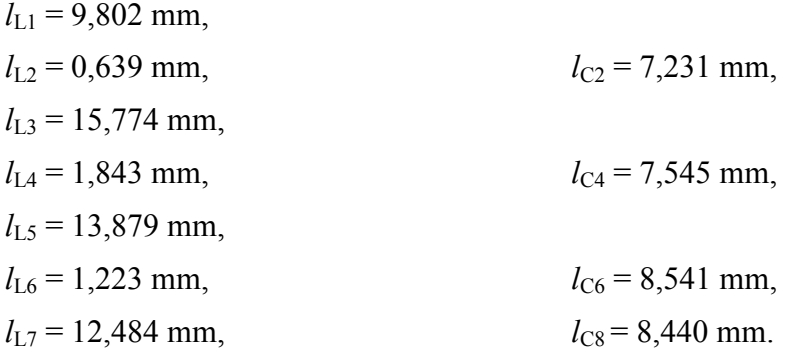

Pro zpřesnění navržené mikropáskové propusti se upravily délky  $l_{17}$  a  $l_{C8}$  podle vztahů (2.27) na hodnoty  $l_{L7}$  = 11,832 mm a  $l_{Cs}$  = 7,724 mm. A od délek úseků s otevřeným koncem *l*C2, *l*C4, *l*C6 se odečte délka ∆*l =* 0,918 mm, která se vypočítá pomocí vztahu (2.22). Výsledné hodnoty úseků tedy jsou  $l_{C2} = 6,313$  mm,  $l_{C4} = 6,627$  mm a  $l_{C6} = 7,623$  mm.

Výsledné schéma zapojení mikropáskového filtru s upravenými hodnotami je na obr. 3.2.

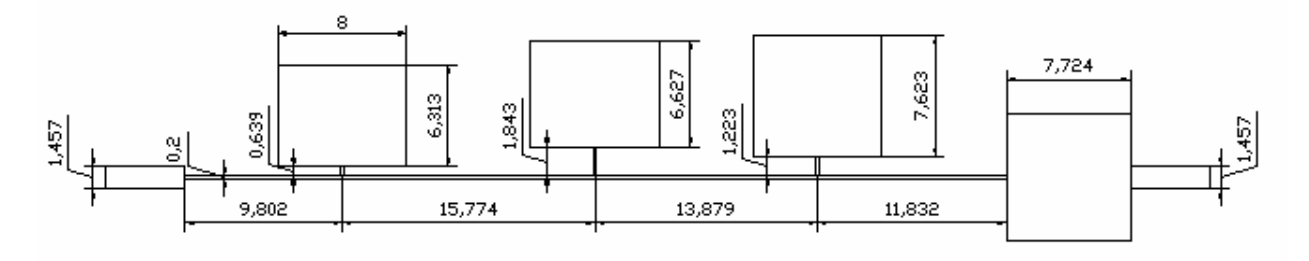

Obr. 3.2 Schéma zapojení mikropáskového filtru typu dolní propust. Hodnoty jsou uvedeny v mm.

Kvůli ověření vlivu šířek  $W_L$  a  $W_C$  na výsledný přenos filtru  $S_{21}$  byly navrženy další dvě strktury mikropáskového filtru. Na obr. 3.3a) je zobrazena struktura filtru pro šířky  $W_L = 0.2$  mm a  $W_C = 6$  mm a na obr. 3.3b) je struktura s šířkami  $W_L = 0.4$  mm a  $W_{\rm C}$  = 8 mm.

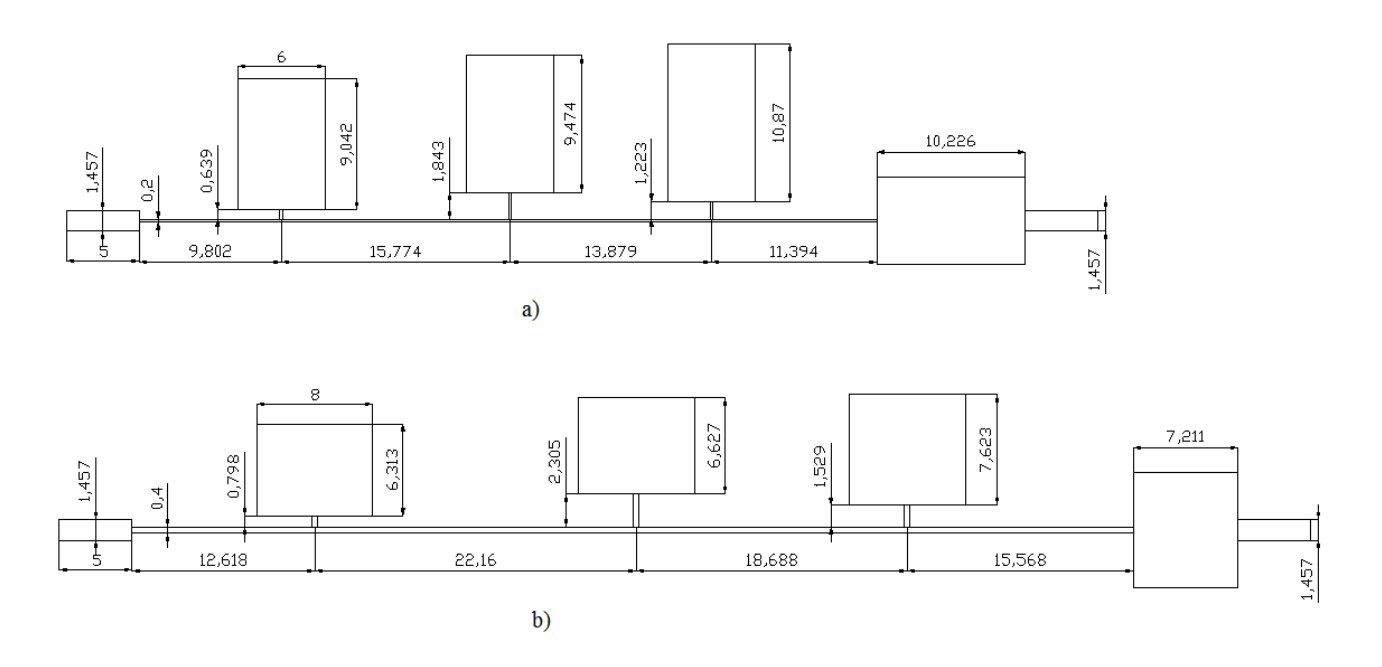

Obr. 3.3 Schéma zapojení mikropáskových filtrů a) pro rozměry  $W_{\text{L}} = 0.2 \text{ mm}$  a  $W_{\text{C}} = 6 \text{ mm}$ , b) pro rozměry  $W_{\text{L}} = 0.4 \text{ mm}$  a  $W_{\rm C}$  = 8 mm.

Porovnání přenosů těchto tří filtrů je v grafu na obr. 3.4. Z grafu je zřejmé, že při zvyšovaní šířky  $W_L$  a zmenšování šířky  $W_C$  mírně klesá mezní kmitočet filtru a dochází k zužování zádržného pásma filtru. Proto je pro návrh dobré volit  $W_L$  co nejužší a  $W_C$  co nejširší. Z těchto důvodů bylo pro další postup vybráno první navržené zapojení.

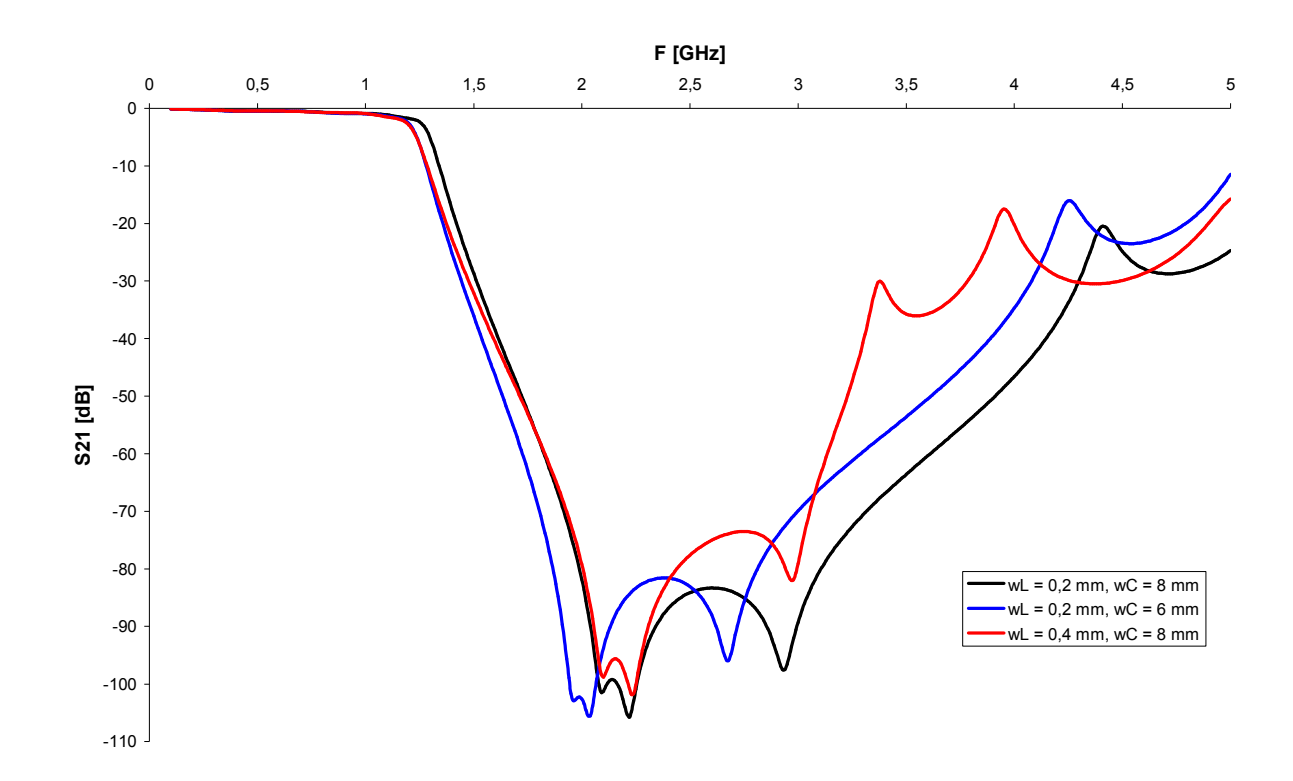

Obr. 3.4 Graf funkcí  $S_{21} = f(f)$  pro různé šířky vedení.

# **4 SIMULACE, OPTIMALIZACE A REALIZACE FILTRU**

Simulace i optimalizace navržených zapojení z kapitoly 3 byly provedeny pomocí programu Ansoft Designer V2.

## **4.1 Simulace filtru s pasivními součástkami**

Nejprve bylo zapotřebí simulovat filtr navržený v kapitole 3.1. Jeho schéma pro simulaci je na obr.4.1. Hodnoty rezistorů  $R_1$  a  $R_2$  z obr. 3.1 v simulovaném zapojení nejsou uvedeny, protože impedance portů je natavena na 50 Ω.

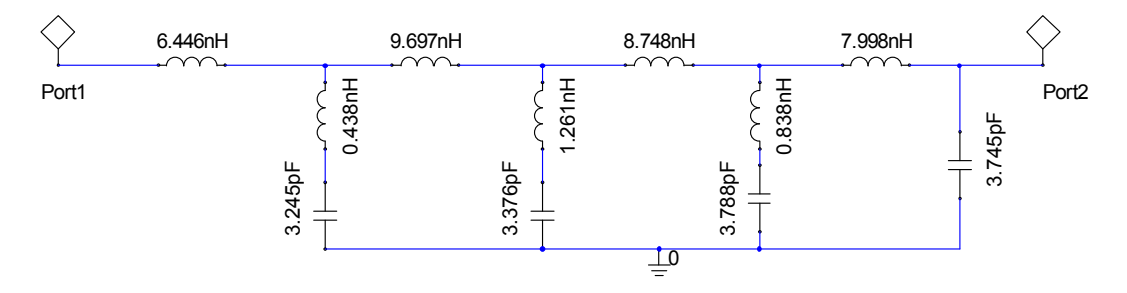

Obr. 4.1 Simulované schéma zapojení.

Výsledek simulace je na obr. 4.2. V grafu je zobrazen přenos filtru  $S_{21}$  a odraz na vstupu filtru  $S_{11}$ . Odraz na výstupu filtru  $S_{22}$  je stejný jako odraz na vstupu  $S_{11}$ . Mezní kmitočet navrženého zapojení pro útlum -3 dB vyšel okolo 1,45 GHz. Tento kmitočet je dostatečně přesný pro návrh mikropáskového provedení, a proto nebylo zapotřebí provádět optimalizaci.

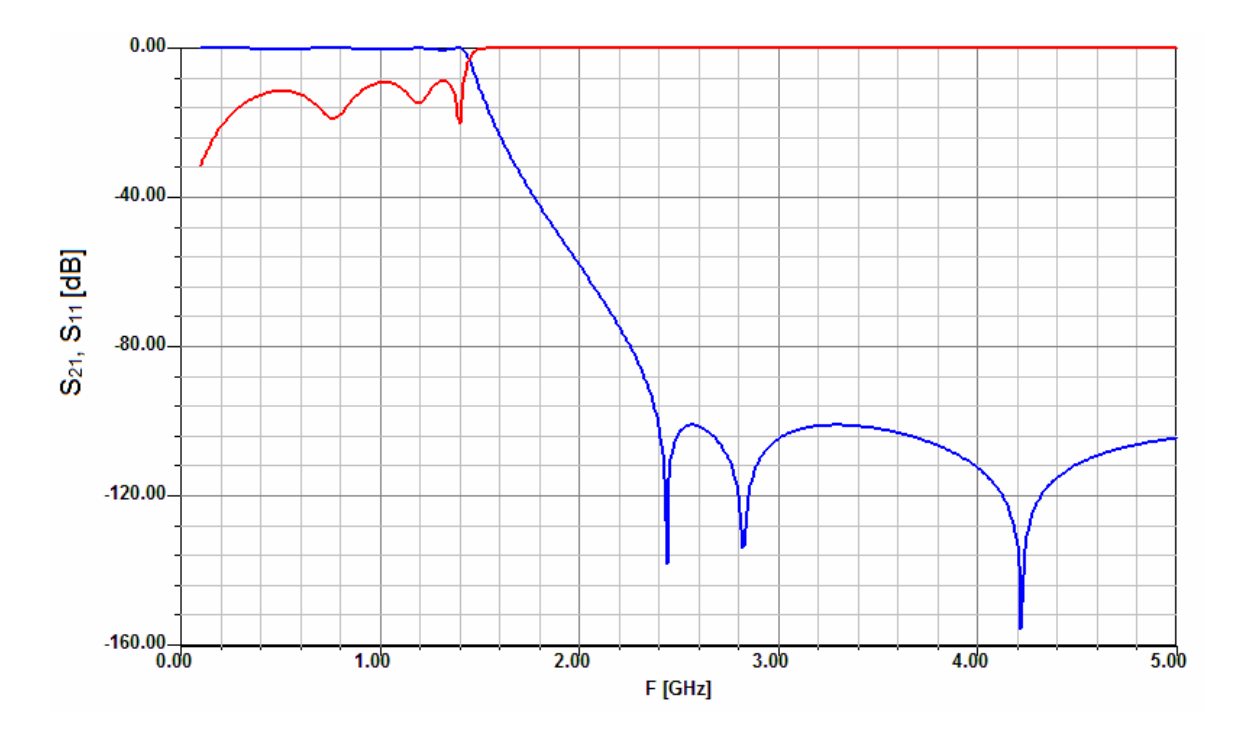

Obr. 4.2 Graf funkcí  $S_{21} = f(f)$  (modrá) a  $S_{11} = f(f)$  (červená) pro zapojení eliptického filtru s pasivními součástkami.

## **4.2 Obvodový model**

Kvůli náročnosti výpočtu při použití fullwave modelu v programu Ansoft designer V2 byla nejdříve provedena simulace a optimalizace pomocí obvodového modelu. Tento model se skládá z analytických mikropáskových struktur. Zapojení obvodového modelu je zobrazeno na obr. 4.3, samotná mikropásková struktura získaná z obvodového modelu je na obr. 4.4. Hodnoty délek jednotlivých úseků byly zadávány parametricky a shodují se s návrhem v kapitole 3.2.

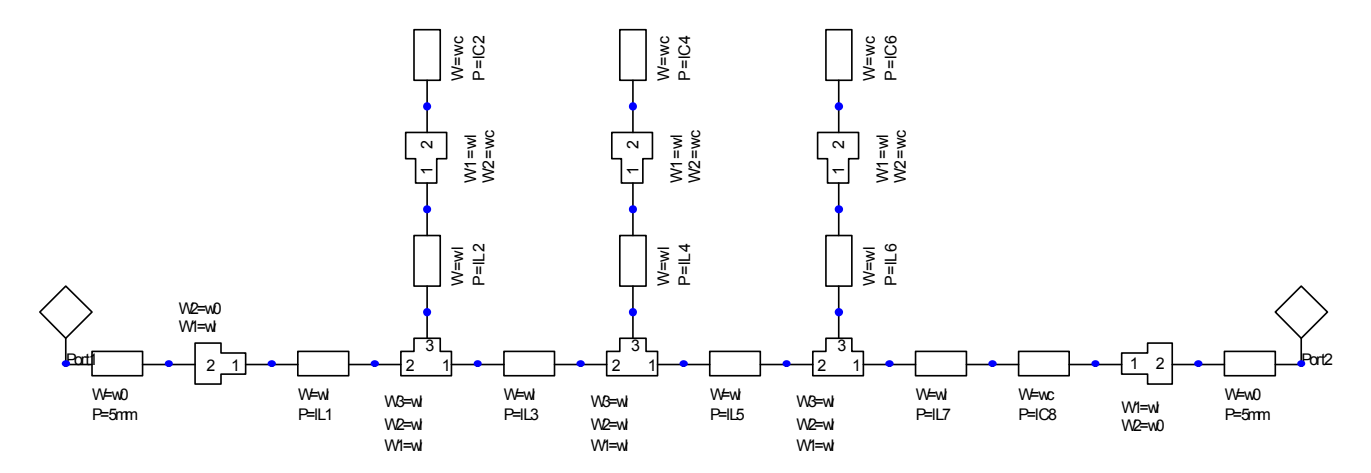

Obr. 4.3 Obvodový model mikropáskového filtru.

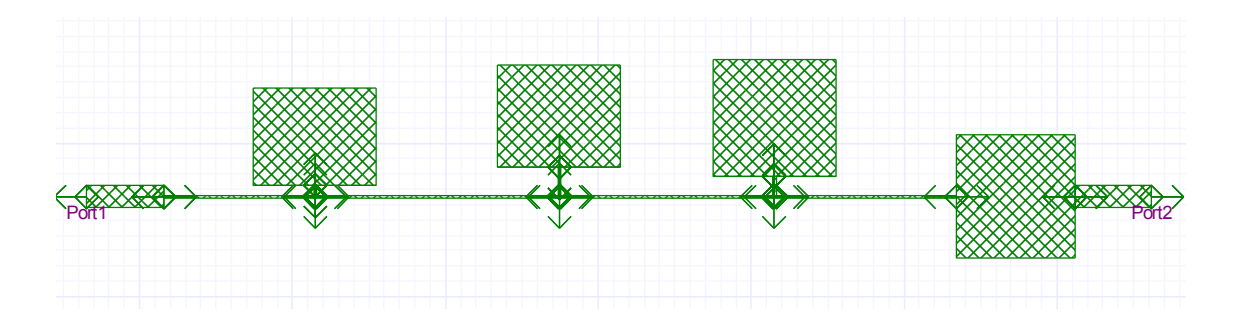

Obr. 4.4 Mikropásková struktura filtru.

Výsledek simulace je na obr. 4.5. V grafu je zobrazen přenos filtru  $S_{21}$  a odraz na jeho vstupu S<sub>11</sub> a výstupu S<sub>22</sub>. Mezní kmitočet navrženého zapojení pro útlum -3 dB vyšel okolo 1,27 GHz.

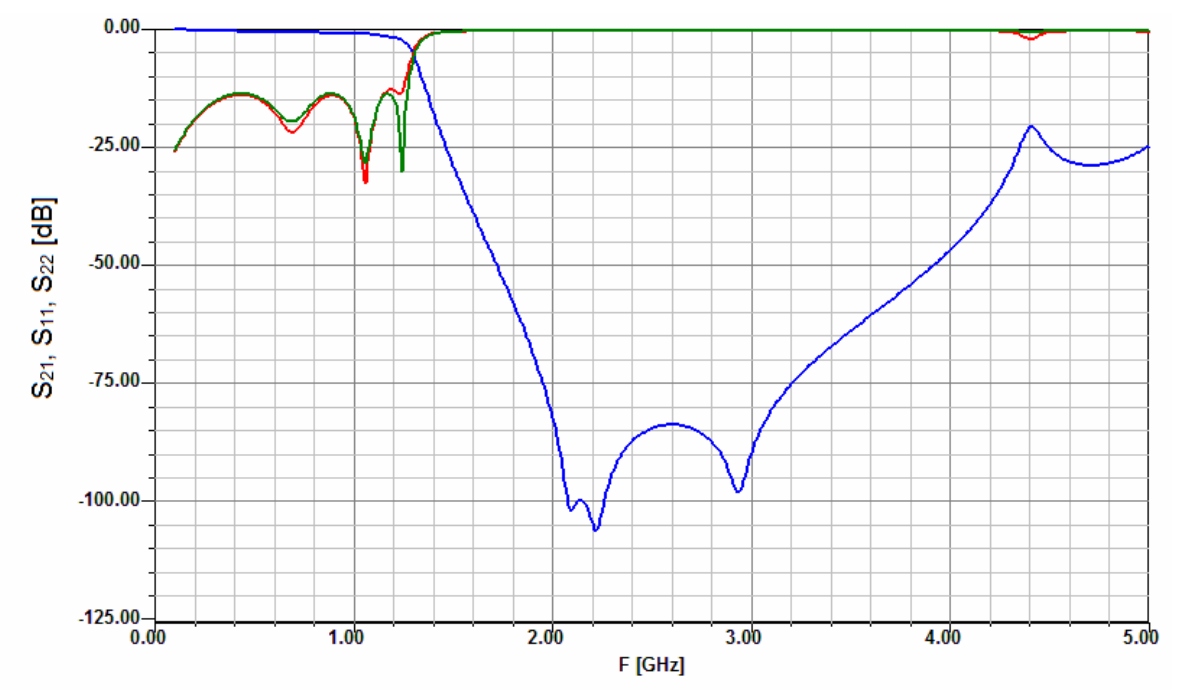

Obr. 4.5 Graf funkcí  $S_{21} = f(f)$  (modrá),  $S_{11} = f(f)$  (červená) a  $S_{22} = f(f)$ (zelená) pro obvodový model mikropáskového filtru.

Toto zapojení bylo optimalizováno, nastavení optimalizace je uvedeno v příloze. Na mezní kmitočet mají největší vliv jednotlivé rezonanční větve mikropáskové struktury, a tak při optimalizaci byly měněny délky *l*L2, *l*C2, *l*L4, *l*C4, *l*L6 a *l*C6. Pro zlepšení činitele odrazu na vstupu se měnily také délky *l*L7 a *l*L8. Délky se pomocí optimalizace upravily na hodnoty:

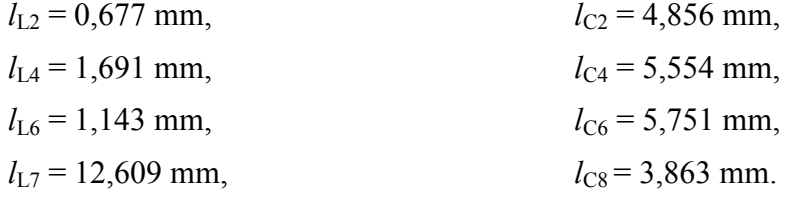

Obvodový model zůstal stejný jako v předešlém případě. Změněná mikropásková struktura filtru s upravenými hodnotami pomocí optimalizace je na obr. 4.6 a výsledek simulace na obr. 4.7.

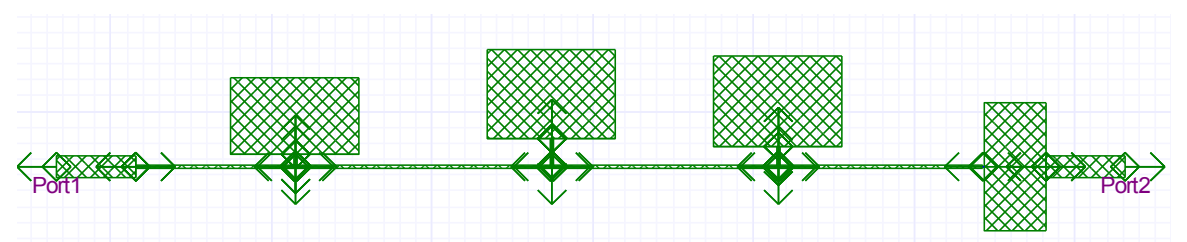

Obr. 4.6 Mikropásková struktura filtru s upravenými délkami.

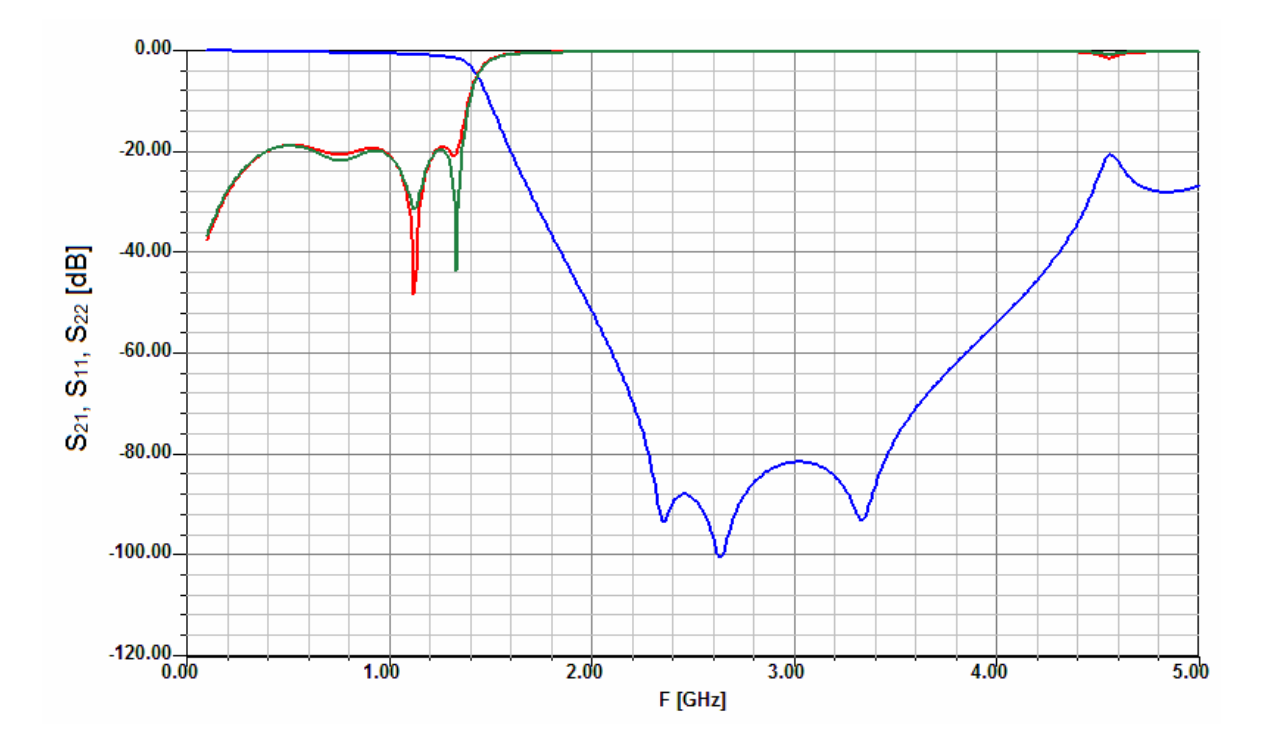

Obr. 4.7 Graf funkcí  $S_{21} = f(f)$  (modrá),  $S_{11} = f(f)$  (červená) a  $S_{22} = f(f)$ (zelená) pro obvodový model mikropáskového filtru s upravenými délkami.

Z grafu na obr. 4.7 je patrné, že pomocí optimalizace se mezní kmitočet pro útlum 3 dB posunul z hodnoty 1,27 GHz na zadanou hodnotu 1,4 GHz. A činitel odrazu na vstupu filtru se v propustném pásmu pohybuje okolo hodnoty -20 dB oproti předchozím -15 dB.

## **4.3 Fullwave model**

Z obvodového modelu se přešlo k fullwave modelu obr. 4.8, který umožní porovnat skutečné vlastnosti filtru získané elektromagnetickou simulací.

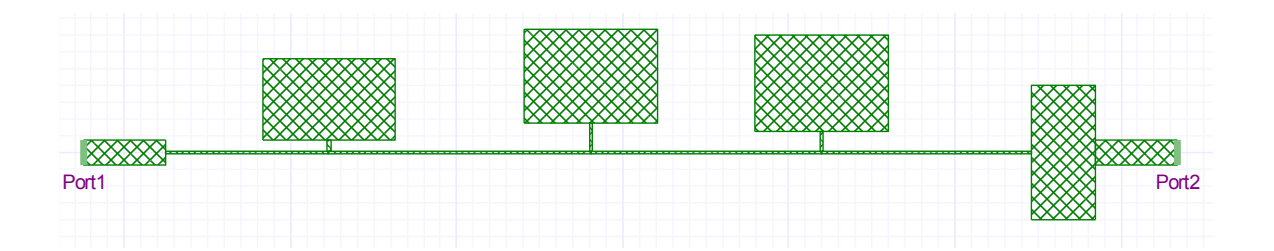

Obr. 4.8 Mikropásková struktura filtru pro fullwave simulaci.

Výsledek simulace je na obr. 4.9 mezní kmitočet pro útlum 3 dB vyšel 1,43 GHz a činitel odrazu v propustném pásmo se pohybuje v okolí hodnoty -15 dB.

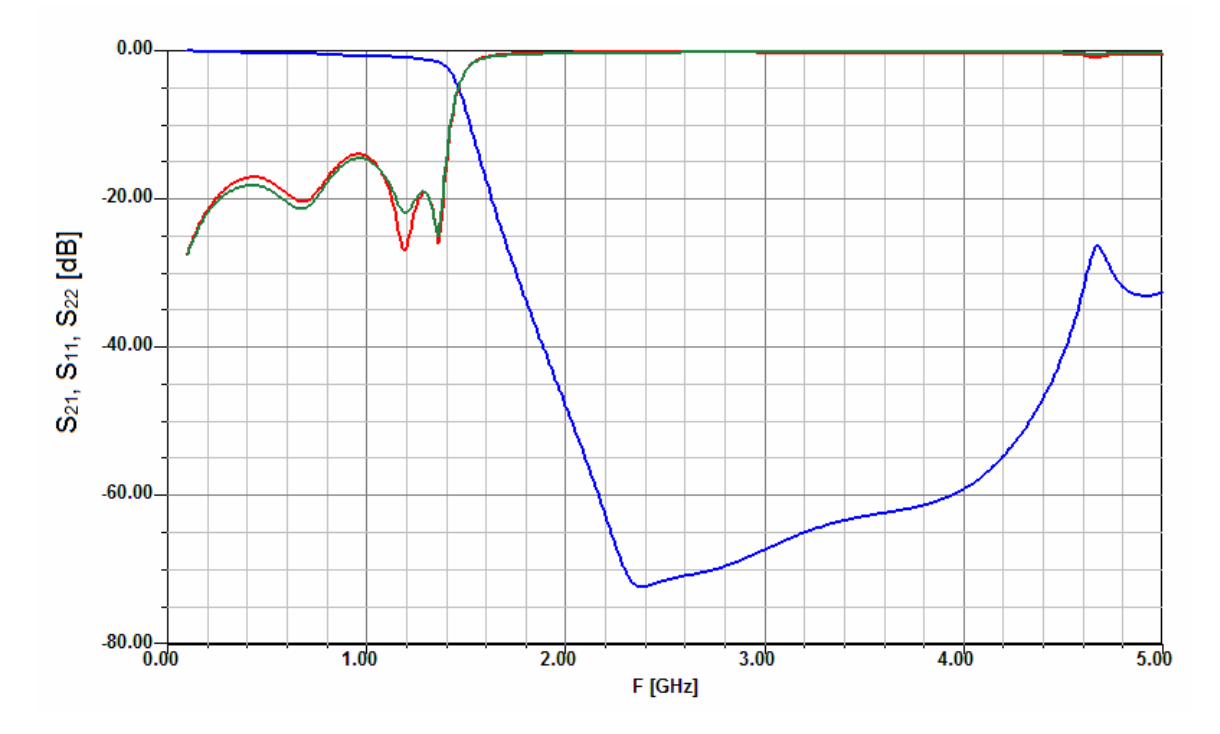

Obr. 4.9 Graf funkcí  $S_{21} = f(f)$  (modrá),  $S_{11} = f(f)$  (červená) a  $S_{22} = f(f)$ (zelená) pro fullwave model mikropáskového filtru.

Kvůli nepřesnému meznímu kmitočtu a vysokému činiteli odrazu byla provedena optimalizace filtru v fullwave simulátoru. Nastavení pro optimalizaci bylo stejné jako u obvodového modelu v kapitole 4.2. Při optimalizaci se změnily tyto délky:

$$
l_{C2} = 5,210 \text{ mm},
$$
  
\n
$$
l_{C4} = 5,720 \text{ mm},
$$
  
\n
$$
l_{C6} = 6,095 \text{ mm},
$$
  
\n
$$
l_{L7} = 11,904 \text{ mm},
$$

 $l_{\text{C8}} = 3,863$  mm.

Výsledné zapojení pro fullwave simulaci je na obr. 4.10 a výsledek simulace na obr. 4.11. Z výsledného grafu je vidět, že činitel odrazu na vstupu v propustném pásmu klesl z průměné hodnoty -15 dB na hodnotu -18 dB. A mezní kmitočet se posunul na hodnotu 1,4 GHz.

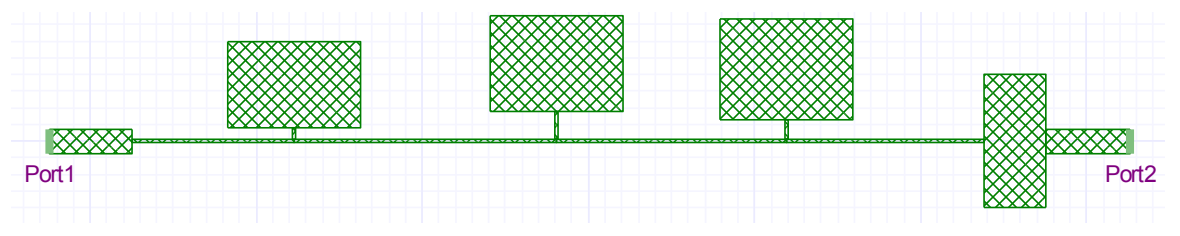

Obr. 4.10 Mikropásková struktura filtru pro fullwave simulaci s upravenými hodnotami délek.

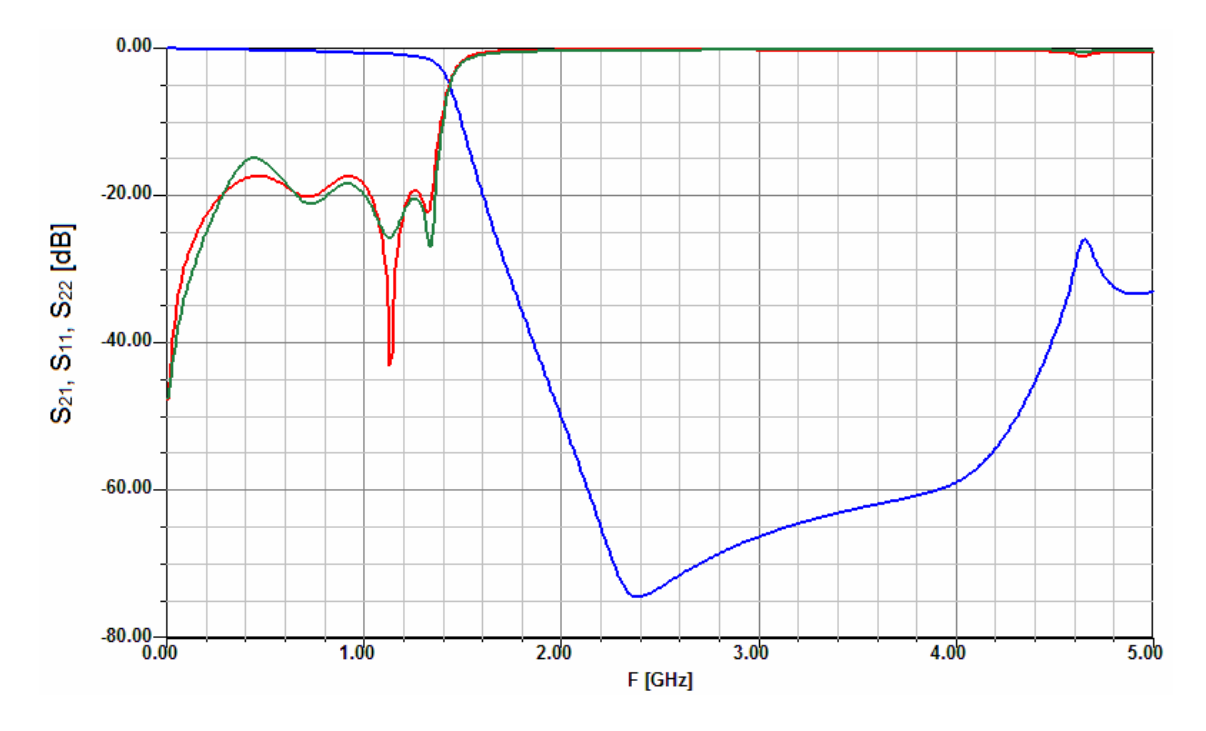

Obr. 4.11 Graf funkcí  $S_{21} = f(f)$  (modrá),  $S_{11} = f(f)$  (červená) a  $S_{22} = f(f)$ (zelená) pro fullwave model mikropáskového filtru po optimalizaci.

Výsledné zapojení filtru i s hodnotami konečných délek je zobrazeno na obr. 4.12.

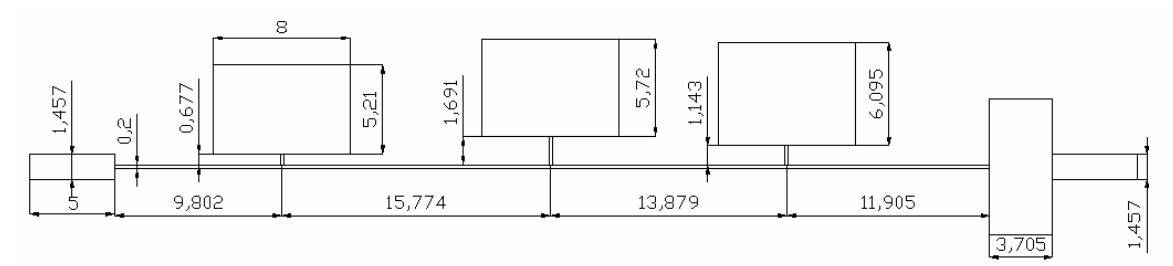

Obr. 4.12 Výsledná struktura mikropáskového filtru.

## **4.4 Realizace filtru**

Vyrobený filtr je zobrazen na obr. 4.13, předloha pro jeho vyleptání je uvedena v příloze. Rozměry vyrobeného filtru jsou totožné s rozměry uvedenými na obr. 4.12.

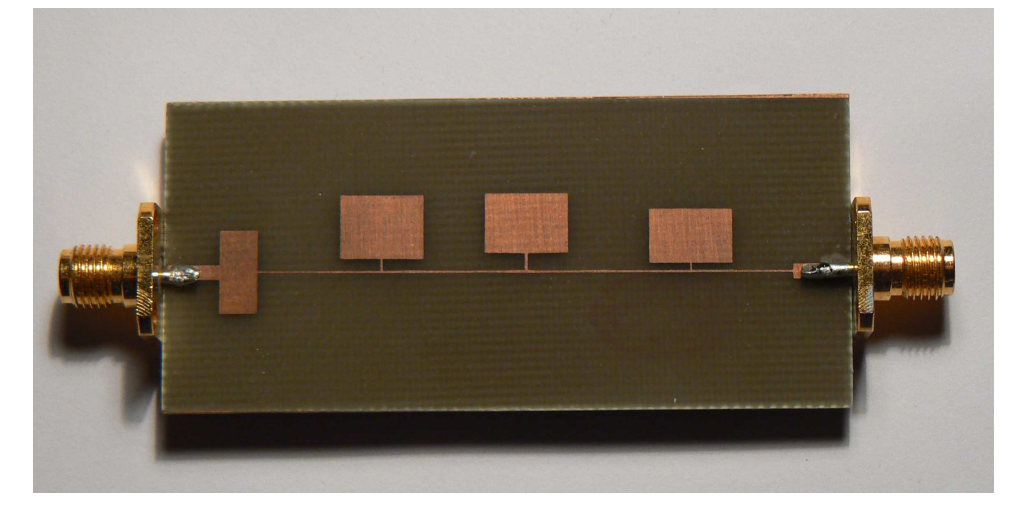

Obr. 4.13 Vyrobený mikropáskový filtr.

### **4.4.1 Měření filtru**

Vlastnosti vyrobeného filtru byly změřeny pomocí spektrálního analyzátoru. Tabulka s naměřenými hodnotami je uvedena v příloze. Výsledky měření jsou uvedeny na obr. 4.14. Na obr. 4.15 je graf porovnávající vyrobený a simulovaný filtr.

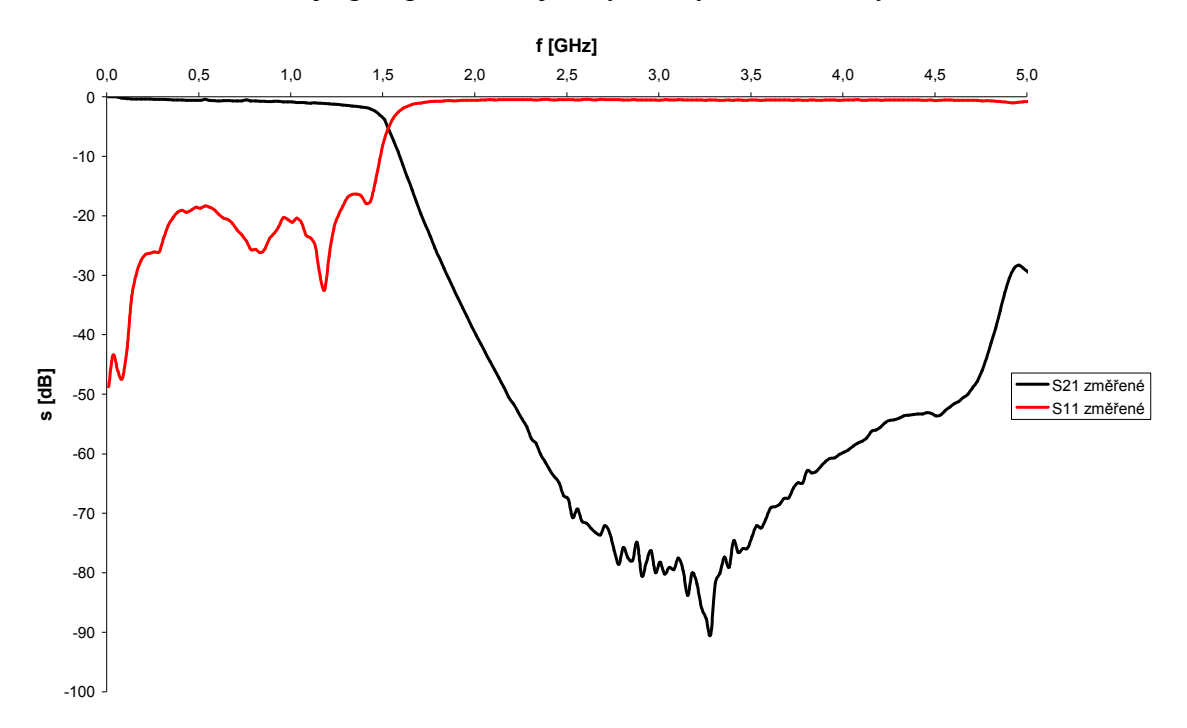

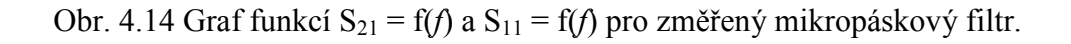

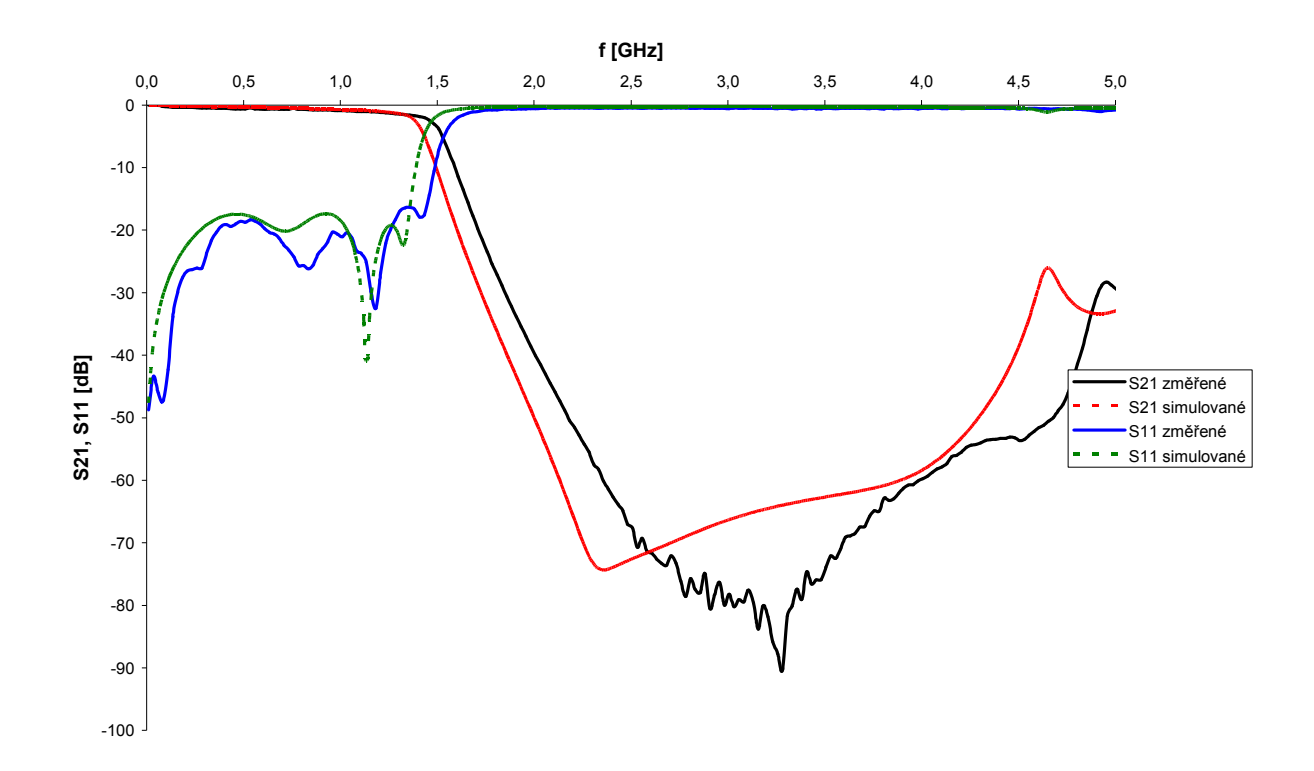

Obr. 4.15 Graf funkcí  $S_{21} = f(f)$  a  $S_{11} = f(f)$  pro naměřený a simulovaný filtr.

# **5 ZÁVĚR**

Cílem bakalářské práce bylo navrhnout pasivní dolní propust sestavenou z ideálních prvků s eliptickou aproximací osmého řádu s mezní frekvencí 1,4 GHz. Dále od zapojení s ideálními součástkami přejít k mikropáskovému provedení. Toto provedení sestavit v programu Ansoft Designer s využitím analytických modelů úseků mikropáskového vedení, provést simulaci a následně optimalizaci zapojení. Analýza a optimalizace měla být provedena rovněž pomocí fullwave simulátoru.

Navržený filtr s ideálními součástkami byl analyzován pomocí programu Ansoft Designer V2 jeho mezní frekvence pro útlum 3 dB vyšla 1,45 GHz. Tato frekvence byla dostatečně přesná a tak se bez optimalizace zapojení přešlo rovnou k návrhu mikropáskového provedení filtru. Filtr byl navržen na substrátu FR4 s relativní permitivitou *ε*<sup>r</sup> = 4,4 a tloušťkou *h* = 0,762 mm. Výsledné zapojení bylo rovněž analyzováno pomocí stejného programu s využitím analytických úseků mikropáskového vedení. Jeho mezní frekvence vyšla 1,27 GHz a proto byla provedena optimalizace zapojení na zadaný kmitočet 1,4 GHz. Dále se přešlo k fullwave simulaci, kde mezní kmitočet zapojení vyšel 1,43 GHz a činitel odrazu v propustném pásmu se pohyboval v okolí hodnoty -15 dB. Pomocí optimalizace byly sníženy, mezní kmitočet na zadanou hodnotu 1,4 GHz a činitel odrazu v propustném pásmu na hodnotu okolo -18 dB.

Výsledný filtr byl navíc zrealizován a změřen. Jeho mezní kmitočet v porovnání se simulovaným zapojení vyšel asi o 5,7 % vyšší, což mohlo být způsobeno nepřesnou relativní permitivitou použitého materiálu, nebo nepřesným vyleptáním tenkých úseků mikropáskového vedení.

# **LITERATURA**

- [1] HÁJEK, K., SEDLÁČEK J.: *Kmitočtové filtry*, ISBN 80-7300-023-7, BEN, 2002.
- [2] Paarmann, L. D.: *Design and analysis of analog filters*. Boston, Kluwer academ. pub., 2001.
- [3] HONG, J. S., LANCASTER, M. J. *Microstrip Filters for* RF/*Microwave Applications*. John Wiley & Sons, Inc. 2001.
- [4] DOSTÁL, T.: *Elektrické filtry*. Skripta FEKT VUT, ÚREL, MJ Servis, Brno, 2004.
- [5] R. Saal and E. Ulbrich, "*On the design of filters by synthesis*," IRE Trans., CT-5,284–327, Dec. 1958.
- [6] G. C. Temes, and S. K. Mitra, *Modern Filter Theory and Design*, Wiley, New York, 1973.
- [7] J. D. Rhodes, *Theory of Electrical Filters*, Wiley, New York, 1976.
- [8] L. Weinberg, *Network Analysis and Synthesis,* McGraw-Hill, New York, 1962.
- [9] K. C. Gupta, R. Garg, I. Bahl, and P. Bhartis, *Microstrip Lines and Slotlines*, Second Edition, Artech House, Boston, 1996.
- [10] E. O. Hammerstard, "Equations for microstrip circuit design," in *Proceedings of the European Microwave Conference*, Hamburg, Germany, 1975, pp. 268–272.
- [11] E. O. Hammerstad and O. Jensen, "Accurate models for microstrip computer-aided design,"IEEE MTT-S, 1980, Digest, pp. 407–409.
- [12] I. J. Bahl and R. Garg, "Simple and accurate formulas for microstrip with finite strip thickness," *Proc. IEEE, 65,* 1977, 1611–1612.
- [13] R. A. Pucel, D. J. Masse, and C. P. Hartwig, "*Losses in microstrip*," IEEE Trans., MTT-16, June 1968, 342–350. Correction in IEEE Trans., MTT-16, Dec. 1968, p. 1064.
- [14] T. Edwards, *Foundations for Microstrip Circuit Design*, Second Edition, Wiley, Chichester,U.K., 1991.
- [15] M. Kirschning, R. H. Jansen, and N. H. L. Koster, "*Accurate model for open end effect of microstrip lines*," Electronics Letters, 17, Feb. 1981, 123–125.

# **SEZNAM SYMBOLŮ, VELIČIN A ZKRATEK**

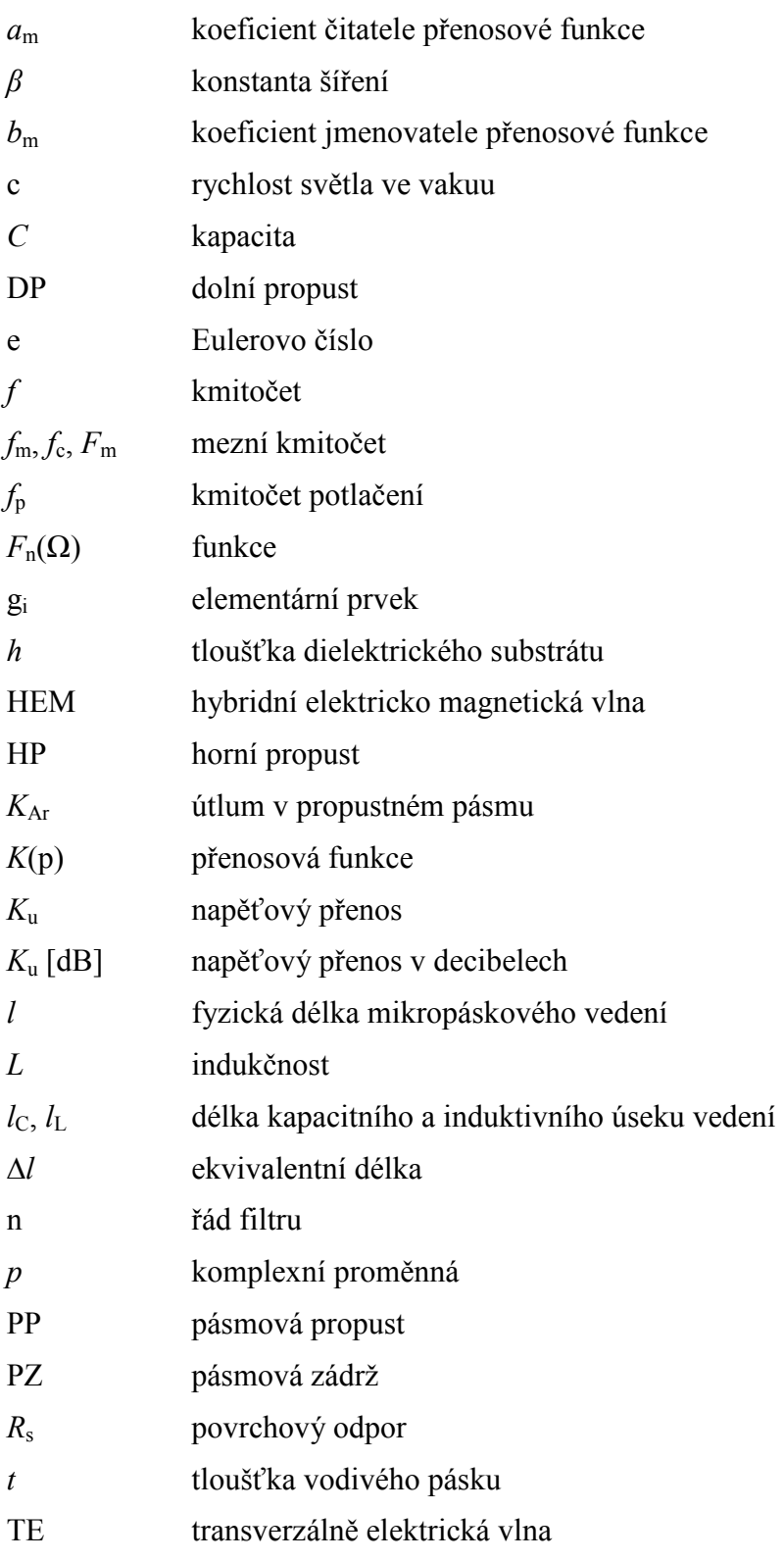

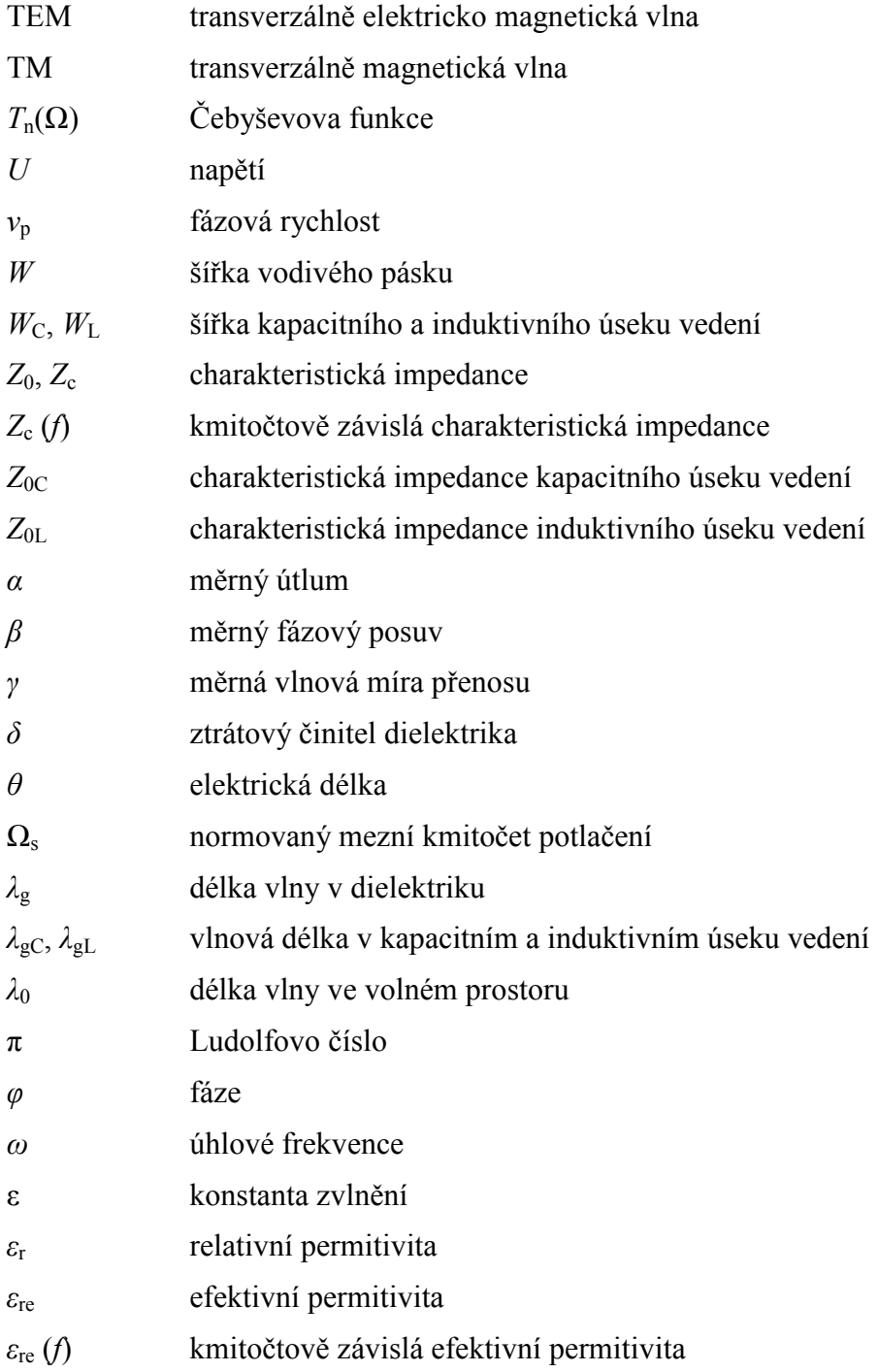

# **SEZNAM PŘÍLOH**

**Příloha A: Tabulky elementárních hodnot pro eliptické filtry Příloha B: Nastavení optimalizace Příloha C: Motiv vzoru pro vyleptání Příloha D: Tabulka naměřených hodnot realizovaného filtru** 

**Příloha A: Tabulky elementárních hodnot pro eliptické filtry** 

| n  | $\Omega_{\rm r}$ | $L_A$ , dB | $g_1$  | $g_2$  | $x'_2$ | $\vec{E}_3$ | $g_4$  | $g_4^\prime$ | g <sub>5</sub> | $\mathcal{G}_6$ | $g_{\rm b}'$ | $g_7$  |
|----|------------------|------------|--------|--------|--------|-------------|--------|--------------|----------------|-----------------|--------------|--------|
| 3  | 1.4493           | 13.5698    | 0.7427 | 0.7096 | 0.5412 | 0.7427      |        |              |                |                 |              |        |
|    | 1.6949           | 18.8571    | 0.8333 | 0.8439 | 0.3252 | 0.8333      |        |              |                |                 |              |        |
|    | 2.0000           | 24.0012    | 0.8949 | 0.9375 | 0.2070 | 0.8949      |        |              |                |                 |              |        |
|    | 2,5000           | 30.5161    | 0.9471 | 1.0173 | 0.1205 | 0.9471      |        |              |                |                 |              |        |
| 4  | 1,2000           | 12.0856    | 0.3714 | 0.5664 | 1.0929 | 1.1194      | 0.9244 |              |                |                 |              |        |
|    | 1.2425           | 14.1259    | 0.4282 | 0.6437 | 0.8902 | 1.1445      | 0.9289 |              |                |                 |              |        |
|    | 1.2977           | 16.5343    | 0.4877 | 0.7284 | 0.7155 | 1.1728      | 0.9322 |              |                |                 |              |        |
|    | 1.3962           | 20.3012    | 0.5675 | 0.8467 | 0.5261 | 1.2138      | 0.9345 |              |                |                 |              |        |
|    | 1,5000           | 23.7378    | 0.6282 | 0.9401 | 0.4073 | 1.2471      | 0.9352 |              |                |                 |              |        |
|    | 1.7090           | 29.5343    | 0.7094 | 1.0688 | 0.2730 | 1.2943      | 0.9348 |              |                |                 |              |        |
|    | 2.0000           | 36.0438    | 0.7755 | 1.1765 | 0.1796 | 1.3347      | 0.9352 |              |                |                 |              |        |
| 5. | 1.0500           | 13.8785    | 0.7081 | 0.7663 | 0.7357 | 1.1276      | 0.2014 | 4.3812       | 0.0499         |                 |              |        |
|    | 1.1000           | 20.0291    | 0.8130 | 0.9242 | 0.4934 | 1.2245      | 0.3719 | 2.1350       | 0.2913         |                 |              |        |
|    | L1494            | 24,5451    | 0.8726 | 1.0084 | 0.3845 | 1.3097      | 0.4991 | 1.4450       | 0.4302         |                 |              |        |
|    | 1,2000           | 28.3031    | 0.9144 | 1.0652 | 0.3163 | 1.3820      | 0.6013 | 1.0933       | 0.5297         |                 |              |        |
|    | 1.2500           | 31.4911    | 0.9448 | 1.1060 | 0.2694 | 1.4415      | 0.6829 | 0.8827       | 0.6040         |                 |              |        |
|    | 1.2987           | 34.2484    | 0.9681 | 1.1366 | 0.2352 | 1.4904      | 0.7489 | 0.7426       | 0.6615         |                 |              |        |
|    | 1.4085           | 39.5947    | 1.0058 | 1.1862 | 0.1816 | 1.5771      | 0.8638 | 0.5436       | 0.7578         |                 |              |        |
|    | 1.6129           | 47.5698    | 1.0481 | 1.2416 | 0.1244 | 1.6843      | 1.0031 | 0.3540       | 0.8692         |                 |              |        |
|    | 1.8182           | 54.0215    | 1.0730 | 1.2741 | 0.0919 | 1.7522      | 1.0903 | 0.2550       | 0.9367         |                 |              |        |
|    | 2.000            | 58,9117    | 1.0876 | 1.2932 | 0.0732 | 1.7939      | 1.1433 | 0.2004       | 0.9772         |                 |              |        |
| 6  | 1.0500           | 18.6757    | 0.4418 | 0.7165 | 0.9091 | 0.8314      | 0.3627 | 2.4468       | 0.8046         | 0.9986          |              |        |
|    | 1.1000           | 26.2370    | 0.5763 | 0.8880 | 0.6128 | 0.9730      | 0.5906 | 1.3567       | 0.9431         | 1.0138          |              |        |
|    | 1.1580           | 32.4132    | 0.6549 | 1.0036 | 0.4597 | 1.0923      | 0.7731 | 0.9284       | 1.0406         | 1.0214          |              |        |
|    | 1.2503           | 39.9773    | 0.7422 | 1.1189 | 0.3313 | 1.2276      | 0.9746 | 0.6260       | 1.1413         | 1.0273          |              |        |
|    | 1.3024           | 43.4113    | 0.7751 | 1.1631 | 0.2870 | 1.2832      | 1.0565 | 0.5315       | 1.1809         | 1.0293          |              |        |
|    | 1.3955           | 48.9251    | 0.8289 | 1.2243 | 0.2294 | 1.3634      | 1.1739 | 0.4148       | 1.2366         | 1.0316          |              |        |
|    | 1.5962           | 58.4199    | 0.8821 | 1.3085 | 0.1565 | 1.4792      | 1.3421 | 0.2757       | 1.3148         | 1.0342          |              |        |
|    | 1.7032           | 62.7525    | 0.9115 | 1.3383 | 0.1321 | 1.5216      | 1.4036 | 0.2310       | 1.3429         | 1.0350          |              |        |
|    | 1.7927           | 66.0190    | 0.9258 | 1.3583 | 0.1162 | 1.5505      | 1.4453 | 0.2022       | 1.3619         | 1.0355          |              |        |
|    | 1.8915           | 69.3063    | 0.9316 | 1.3765 | 0.1019 | 1.5771      | 1.4837 | 0.1767       | 1.3794         | 1.0358          |              |        |
| Э. | 1.0500           | 30.5062    | 0.9194 | 1.0766 | 0.3422 | 1.0962      | 0.4052 | 2.2085       | 0.8434         | 0.5034          | 2.2085       | 0.4110 |
|    | 1.1000           | 39.3517    | 0.9882 | 1.1673 | 0.2437 | 1.2774      | 0.5972 | 1.3568       | 1.0403         | 0.6788          | 1.3568       | 0.5828 |
|    | 1.1494           | 45.6916    | 1.0252 | 1.2157 | 0.1940 | 1.5811      | 0.9939 | 0.5816       | 1.2382         | 0.5243          | 0.5816       | 0.4369 |
|    | 1.2500           | 55.4327    | 1.0683 | 1.2724 | 0.1382 | 1.7059      | 1.1340 | 0.4093       | 1.4104         | 0.7127          | 0.4093       | 0.6164 |
|    | 1.2987           | 59.2932    | 1.0818 | 1.2902 | 0.1211 | 1.7478      | 1.1805 | 0.3578       | 1.4738         | 0.7804          | 0.3578       | 0.6759 |
|    | 1.4085           | 66.7795    | 1.1034 | 1.3189 | 0.0940 | 1.8177      | 1.2583 | 0.2770       | 1.5856         | 0.8983          | 0.2770       | 0.7755 |
|    | 1,5000           | 72.1183    | 1.1159 | 1.3355 | 0.0786 | 1.7569      | 1.1517 | 0.3716       | 1.6383         | 1.1250          | 0.3716       | 0.9559 |
|    | 1.6129           | 77.9449    | 1.1272 | 1.3506 | 0.0647 | 1.8985      | 1.3485 | 0.1903       | 1.7235         | 1.0417          | 0.1903       | 0.8913 |
|    | 1.6949           | 81.7567    | 1.1336 | 1.3590 | 0.0570 | 1.9206      | 1.3734 | 0.1675       | 1.7628         | 1.0823          | 0.1675       | 0.9231 |
|    | 1.8182           | 86.9778    | 1.1411 | 1.3690 | 0.0479 | 1.9472      | 1.4033 | 0.1408       | 1.8107         | 1.1316          | 0.1408       | 0.9616 |

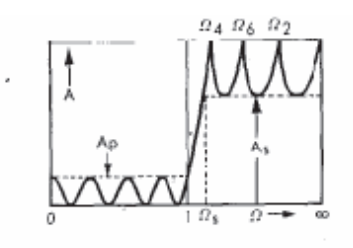

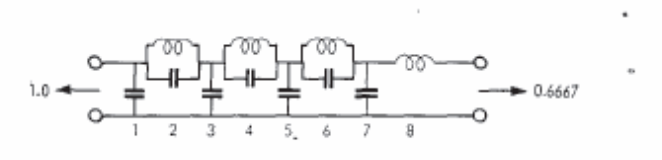

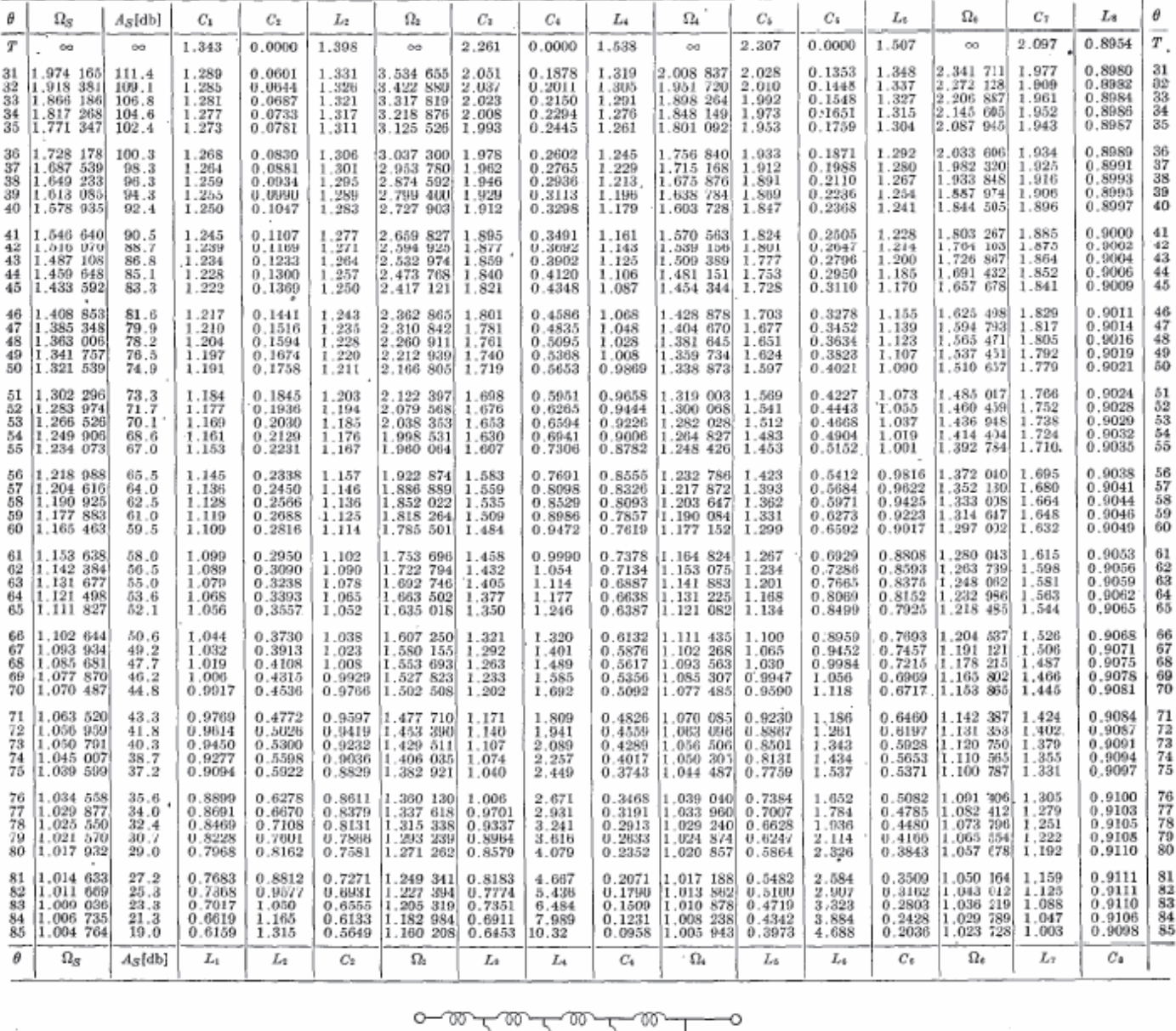

 $10 \rightarrow 1500$ 

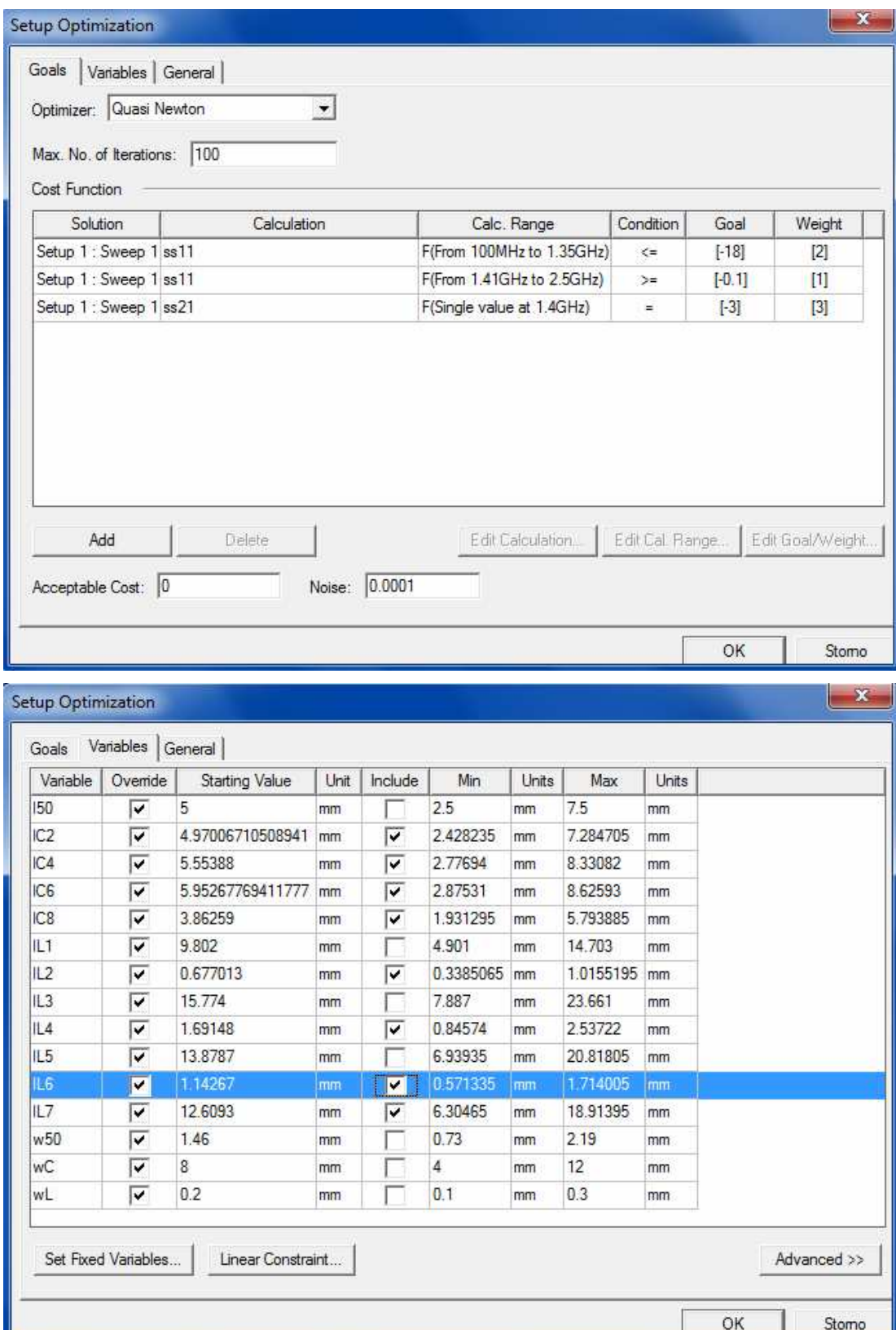

# **Příloha B: Nastavení optimalizace**

# **Příloha C: Motiv vzoru pro vyleptání**

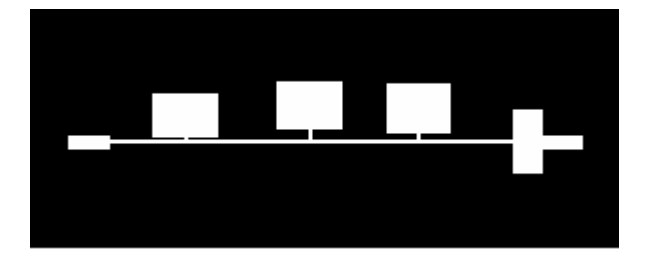

|        |               | dB(S(Port1,Port1))       | dB(S(Port2,Port1)) |                          |  |  |
|--------|---------------|--------------------------|--------------------|--------------------------|--|--|
| F[GHz] | $S_{11}$ [dB] | $\varphi$ [ $^{\circ}$ ] | $S_{21}$ [dB]      | $\varphi$ [ $^{\circ}$ ] |  |  |
| 0,010  | -48,748       | -177,003                 | $-0,003$           | $-3,054$                 |  |  |
| 0,035  | -43,387       | -44,284                  | $-0,007$           | -11,857                  |  |  |
| 0,060  | $-46,073$     | -50,483                  | $-0,033$           | $-19,442$                |  |  |
| 0,085  | $-47,302$     | 3,743                    | $-0,229$           | $-28,365$                |  |  |
| 0,110  | $-42,309$     | 114,987                  | $-0,282$           | $-36,066$                |  |  |
| 0,135  | $-33,822$     | 123,410                  | $-0,333$           | $-44, 124$               |  |  |
| 0,160  | -29,983       | 128,257                  | $-0,352$           | $-52,068$                |  |  |
| 0,185  | $-27,612$     | 134,504                  | $-0,358$           | $-60,017$                |  |  |
| 0,210  | $-26,538$     | 137,090                  | $-0,340$           | $-68,138$                |  |  |
| 0,235  | -26,305       | 128,128                  | $-0,381$           | $-76,219$                |  |  |
| 0,260  | $-26,071$     | 114,330                  | $-0,424$           | $-84,236$                |  |  |
| 0,285  | -26,071       | 94,300                   | $-0,455$           | $-92,253$                |  |  |
| 0,310  | $-23,728$     | 82,838                   | $-0,452$           | $-100,305$               |  |  |
| 0,335  | -21,625       | 71,925                   | $-0,467$           | $-108,374$               |  |  |
| 0,360  | $-20,347$     | 66,367                   | $-0,501$           | $-116,411$               |  |  |
| 0,385  | -19,405       | 62,388                   | $-0,539$           | $-124,575$               |  |  |
| 0,410  | $-19,105$     | 54,837                   | $-0,538$           | -132,602                 |  |  |
| 0,435  | $-19,387$     | 49,703                   | $-0,562$           | $-140,817$               |  |  |
| 0,460  | -19,006       | 43,380                   | $-0,605$           | -148,956                 |  |  |
| 0,485  | -18,567       | 31,773                   | $-0,605$           | -156,907                 |  |  |
| 0,510  | -18,721       | 21,933                   | $-0,607$           | -165,158                 |  |  |
| 0,534  | -18,336       | 16,462                   | $-0,397$           | -173,395                 |  |  |
| 0,559  | $-18,552$     | 10,411                   | $-0,614$           | 178,351                  |  |  |
| 0,584  | -18,996       | 3,530                    | $-0,645$           | 170,022                  |  |  |
| 0,609  | -19,742       | $-3,248$                 | $-0,659$           | 161,612                  |  |  |
| 0,634  | $-20,358$     | $-9,114$                 | $-0,639$           | 153,251                  |  |  |
| 0,659  | $-20,637$     | $-15,661$                | $-0,640$           | 144,804                  |  |  |
| 0,684  | -21,283       | $-23,299$                | $-0,666$           | 136,141                  |  |  |
| 0,709  | $-22,419$     | $-24,685$                | $-0,677$           | 127,357                  |  |  |
| 0,734  | $-23,171$     | $-20,884$                | $-0,671$           | 118,843                  |  |  |
| 0,759  | -24,266       | $-17,500$                | $-0,501$           | 110,044                  |  |  |
| 0,784  | $-25,669$     | $-6.820$                 | $-0.681$           | 101.176                  |  |  |
| 0,809  | -25,650       | 3,262                    | $-0,702$           | 92,232                   |  |  |
| 0,834  | -26,185       | 7,596                    | $-0,725$           | 83,393                   |  |  |
| 0,859  | -25,602       | 15,270                   | $-0,751$           | 74,281                   |  |  |
| 0,884  | -23,848       | 12,023                   | $-0,784$           | 65,201                   |  |  |
| 0,909  | $-22,967$     | 5,512                    | $-0,766$           | 55,983                   |  |  |
| 0,934  | $-21,862$     | 5,343                    | $-0,770$           | 46,634                   |  |  |
| 0,959  | $-20,337$     | $-2,414$                 | $-0,834$           | 37,275                   |  |  |
| 0,984  | -20,618       | -12,899                  | $-0,856$           | 27,683                   |  |  |
| 1,009  | $-21,060$     | $-14,183$                | $-0,868$           | 17,967                   |  |  |
| 1,034  | $-20,404$     | $-22,533$                | $-0,932$           | 8,387                    |  |  |
| 1,059  | -21,198       | -40,495                  | $-0,956$           | $-1,572$                 |  |  |
| 1,084  | -23,283       | -49,670                  | $-1,004$           | -11,657                  |  |  |

**Příloha D: Tabulka naměřených hodnot realizovaného filtru**

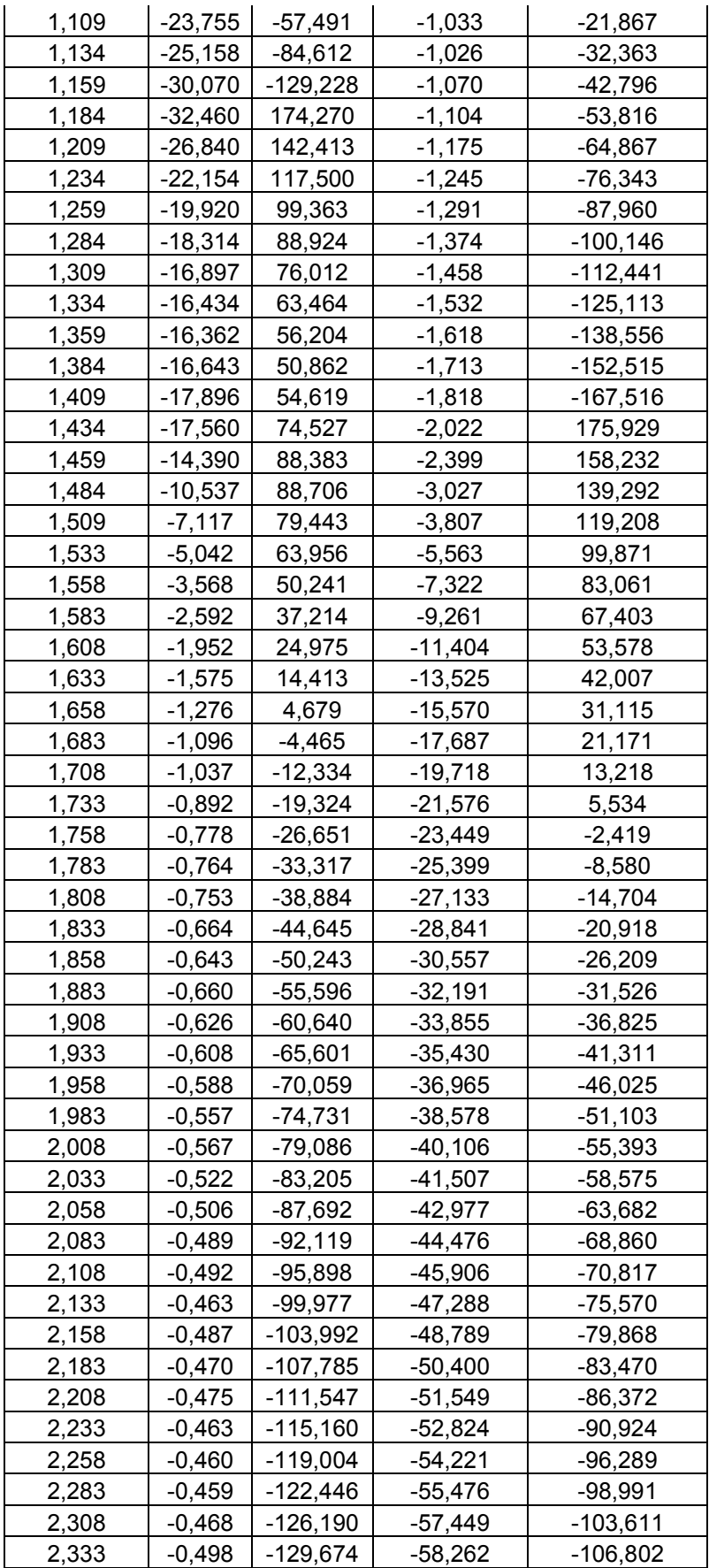

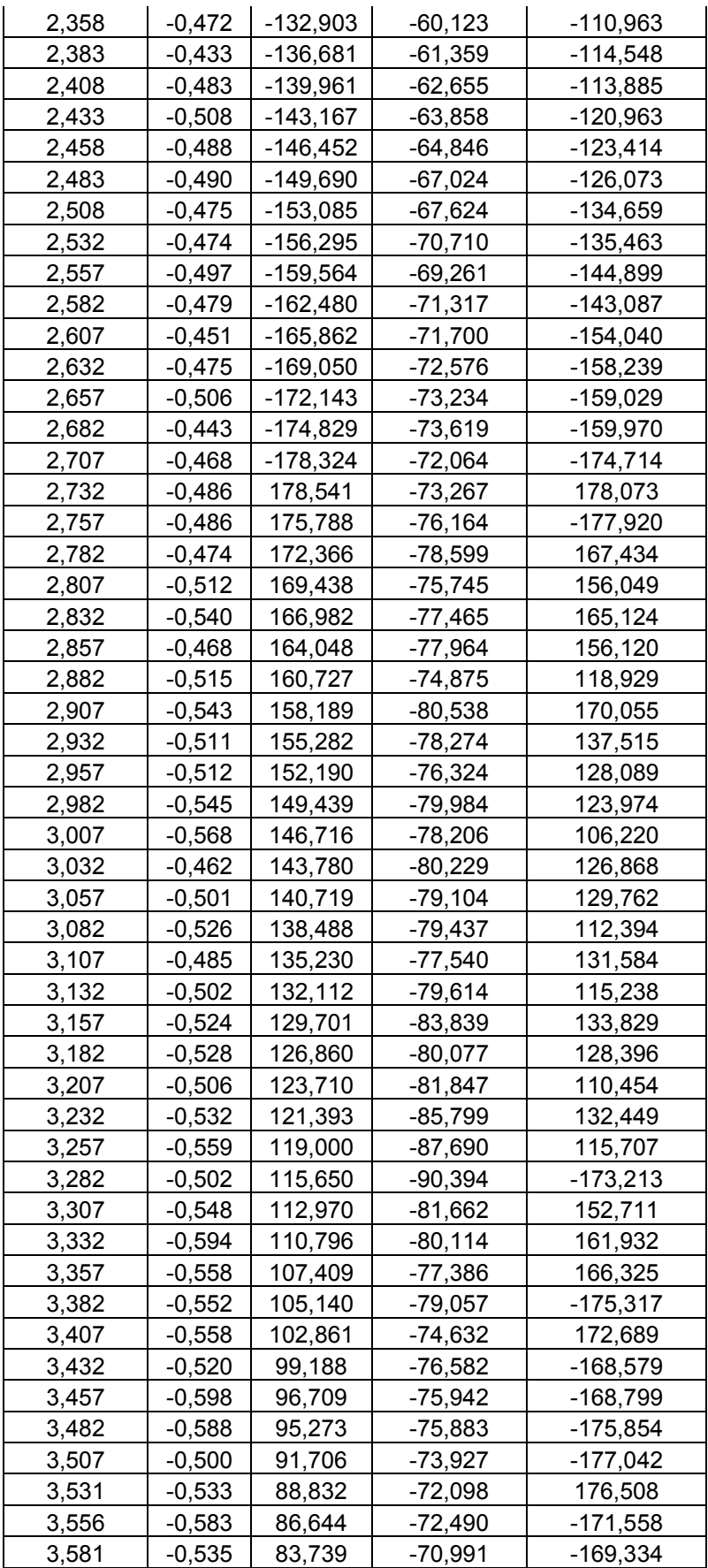

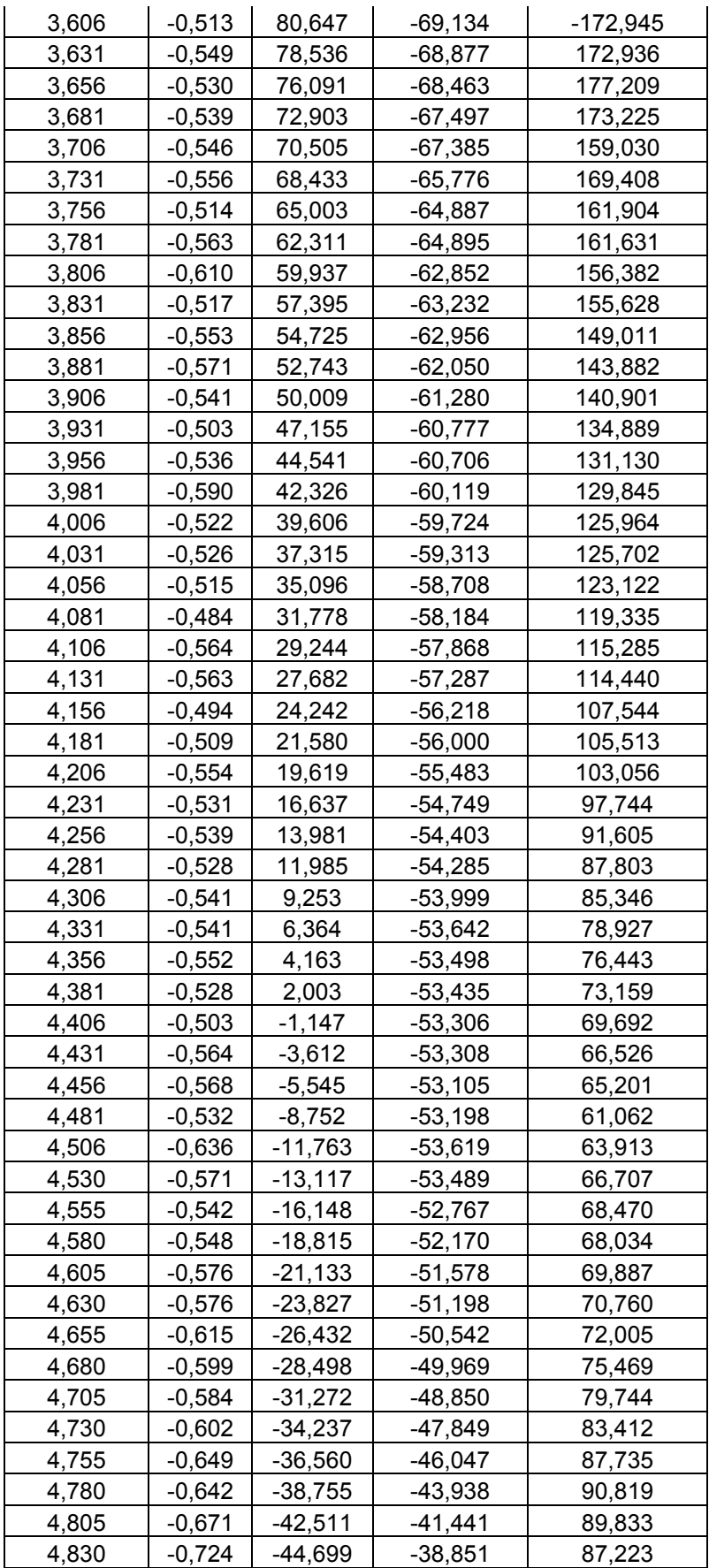

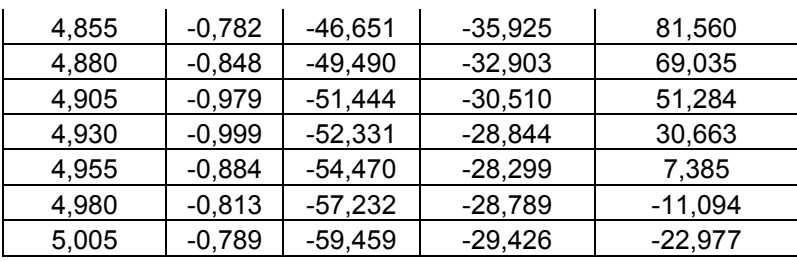